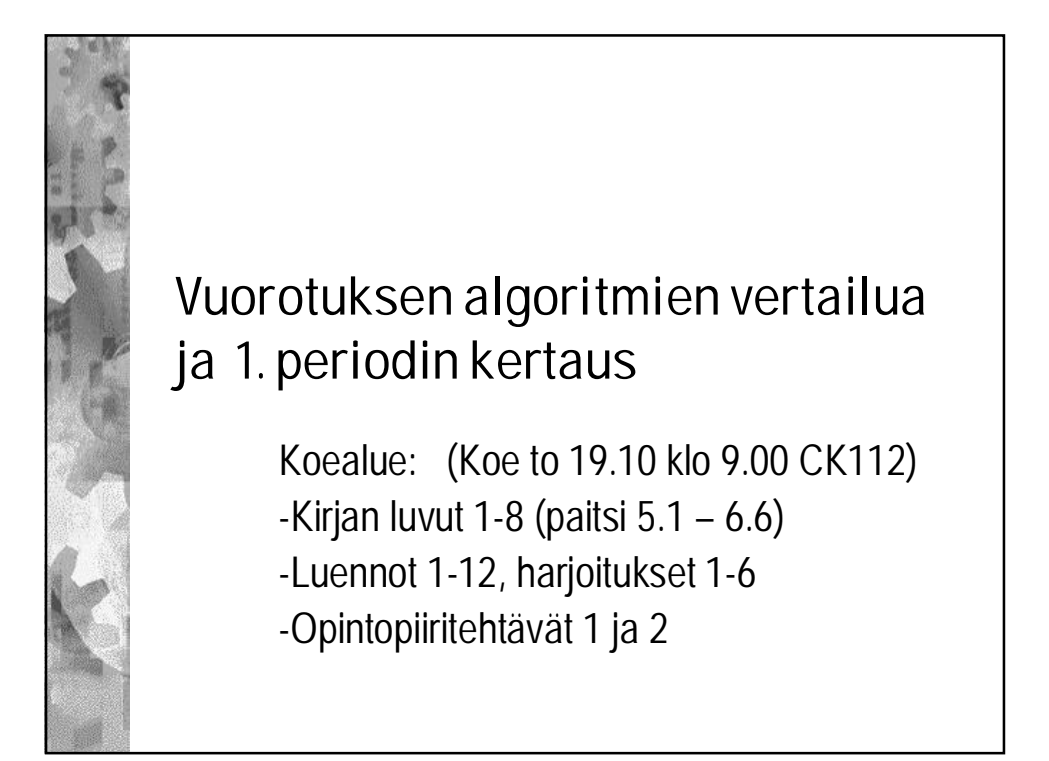

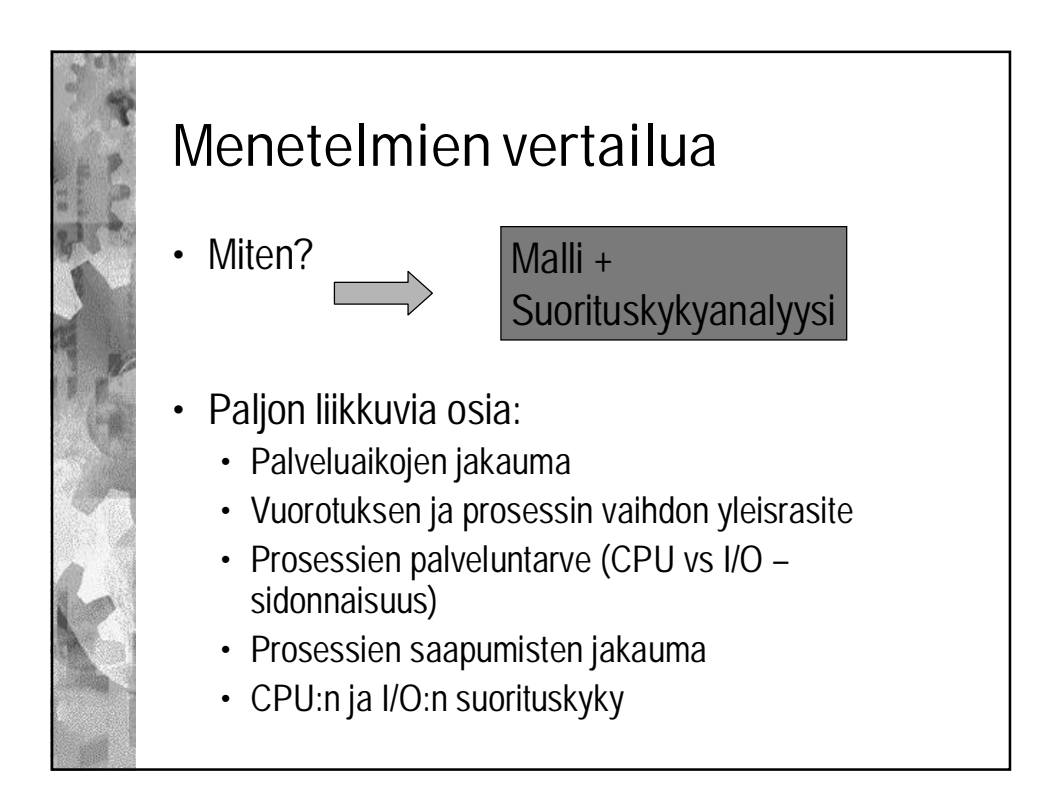

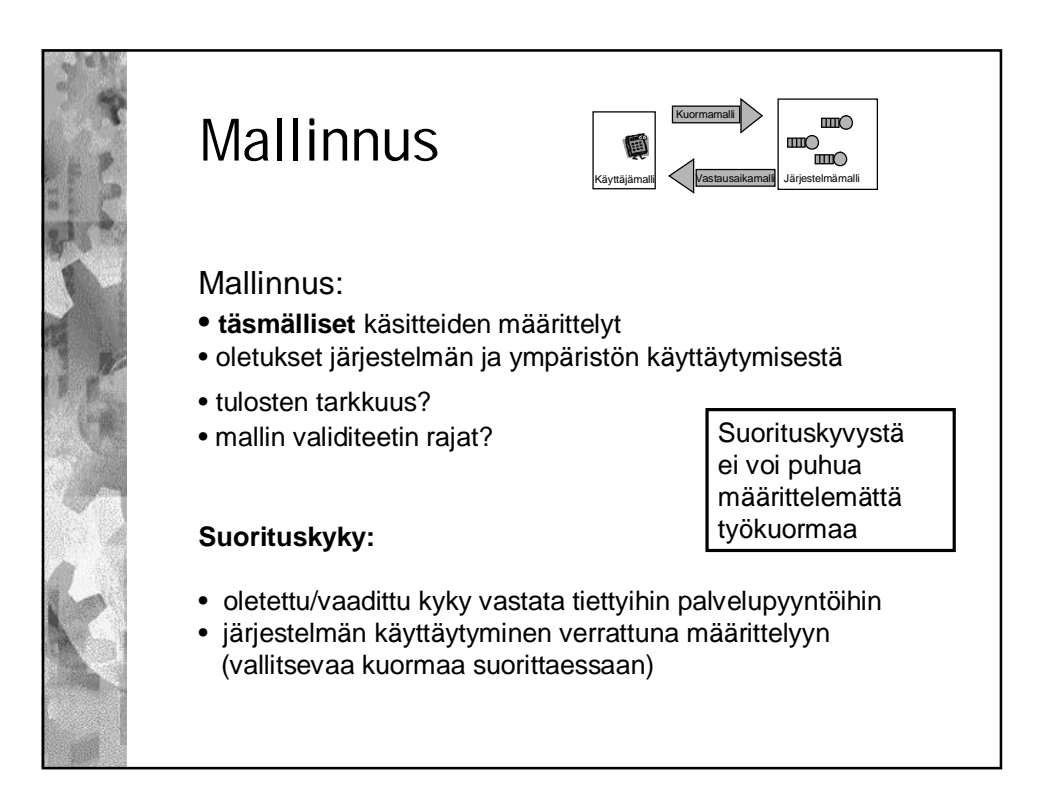

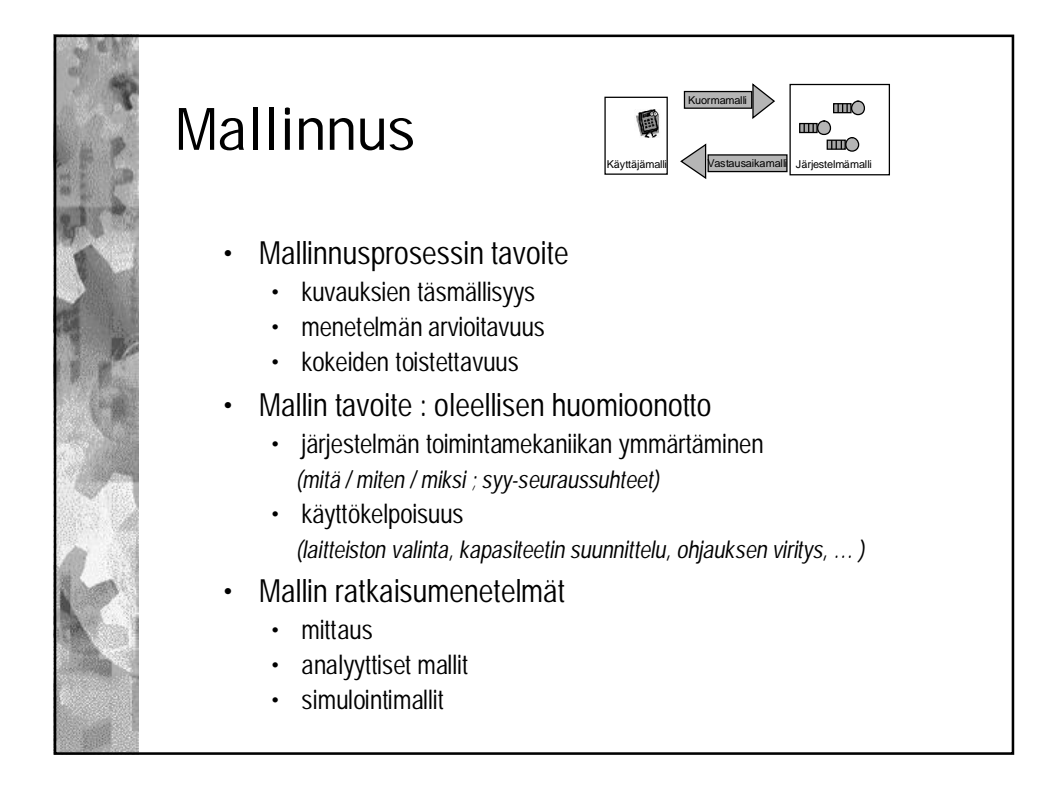

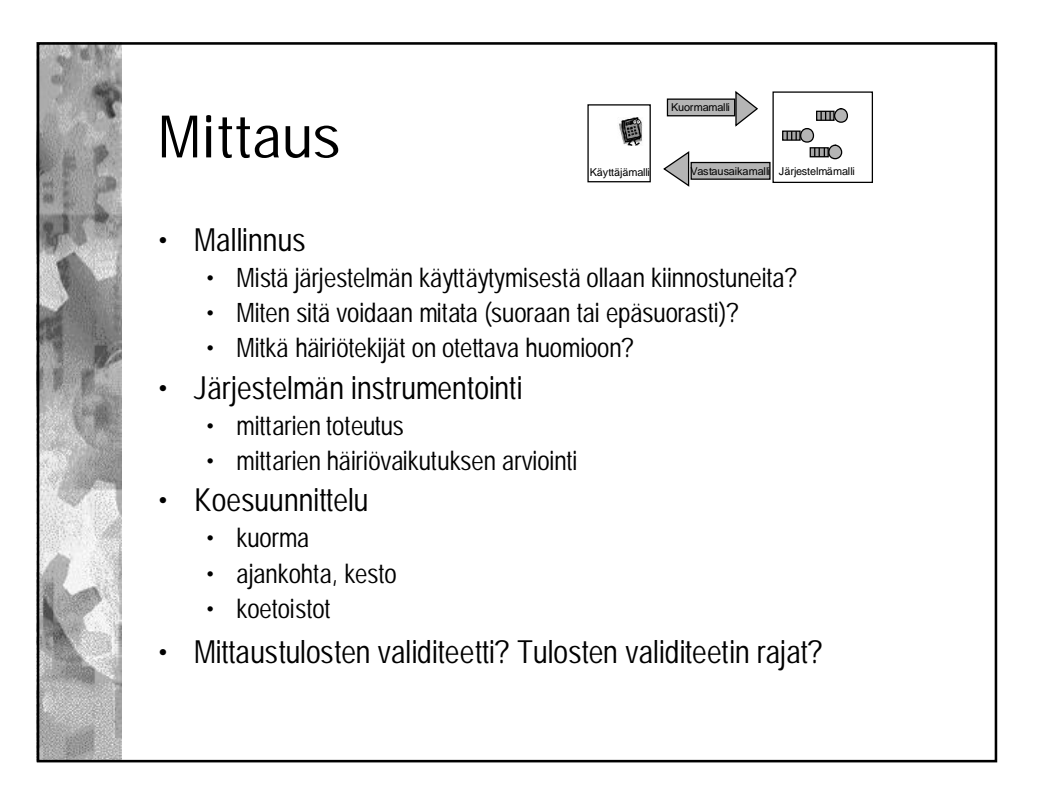

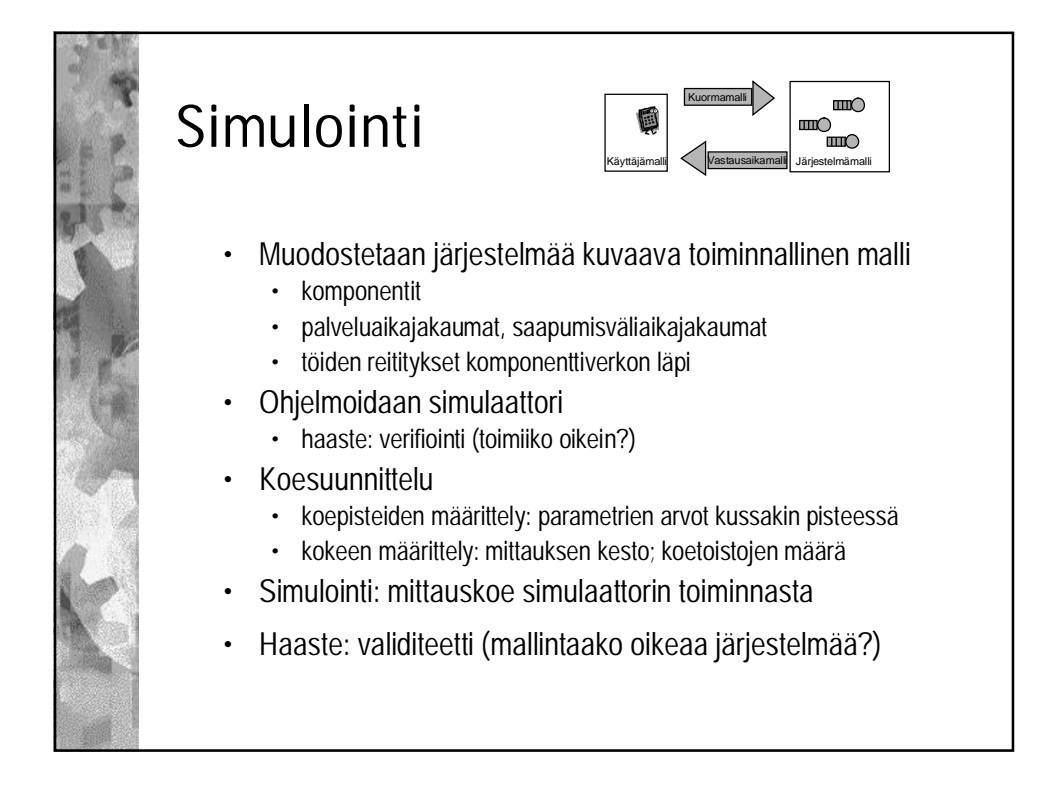

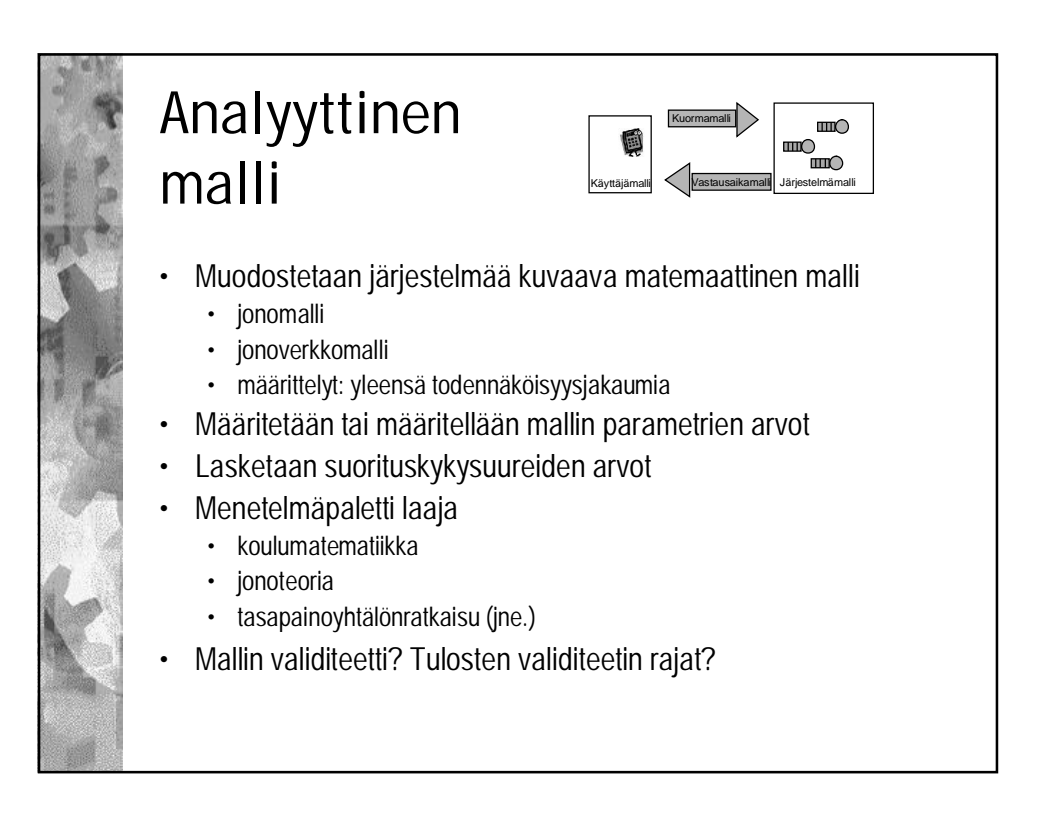

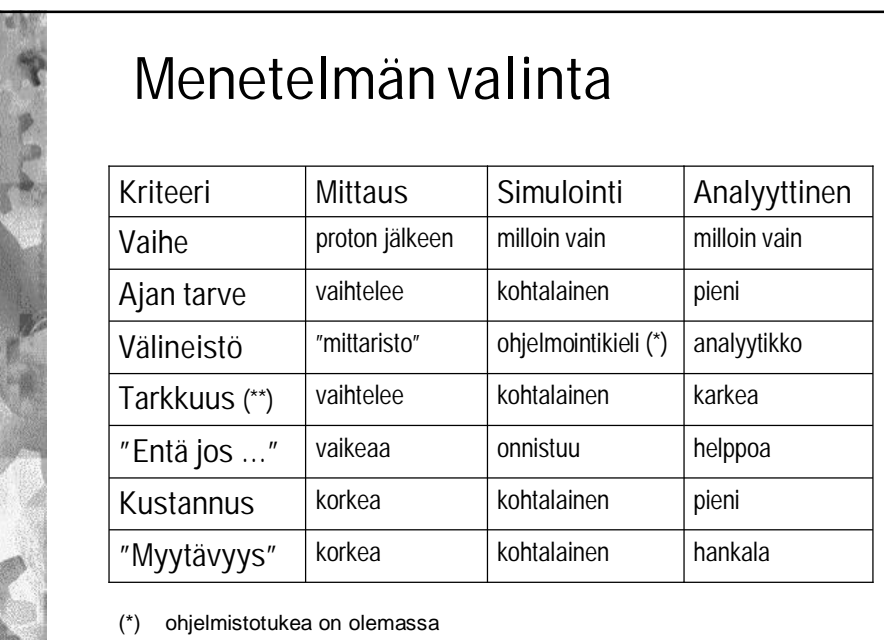

(\*\*) aina mahdollista: tulokset ovat täysin virheellisiä

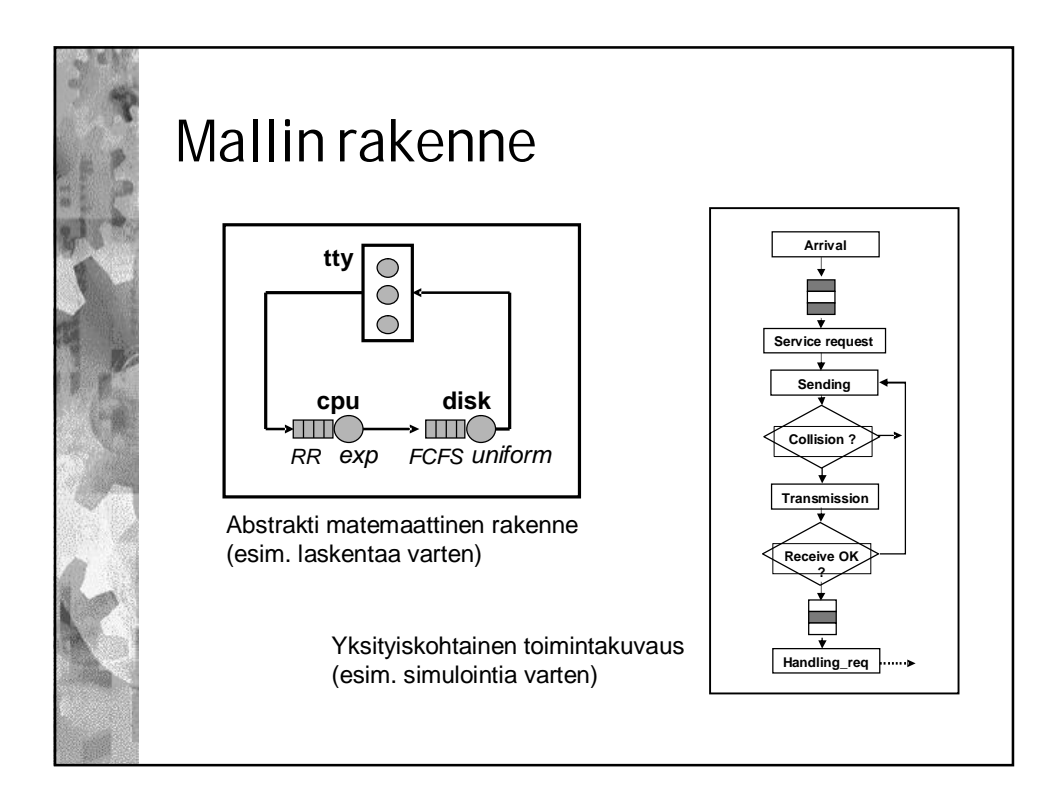

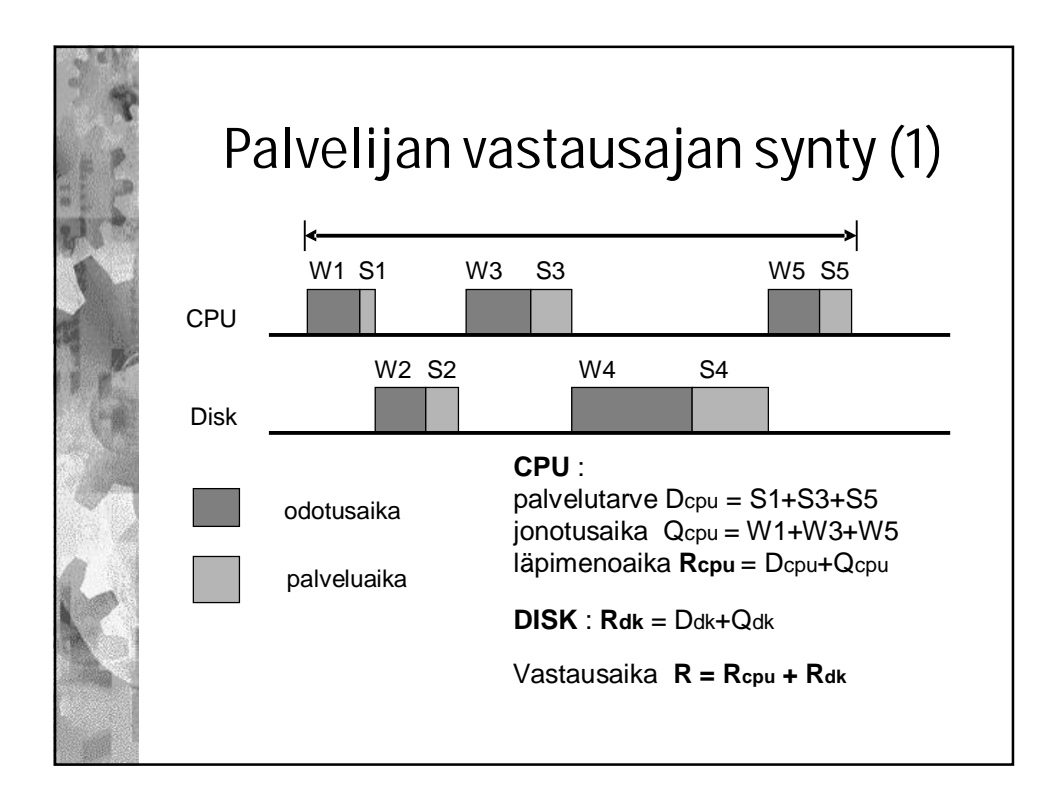

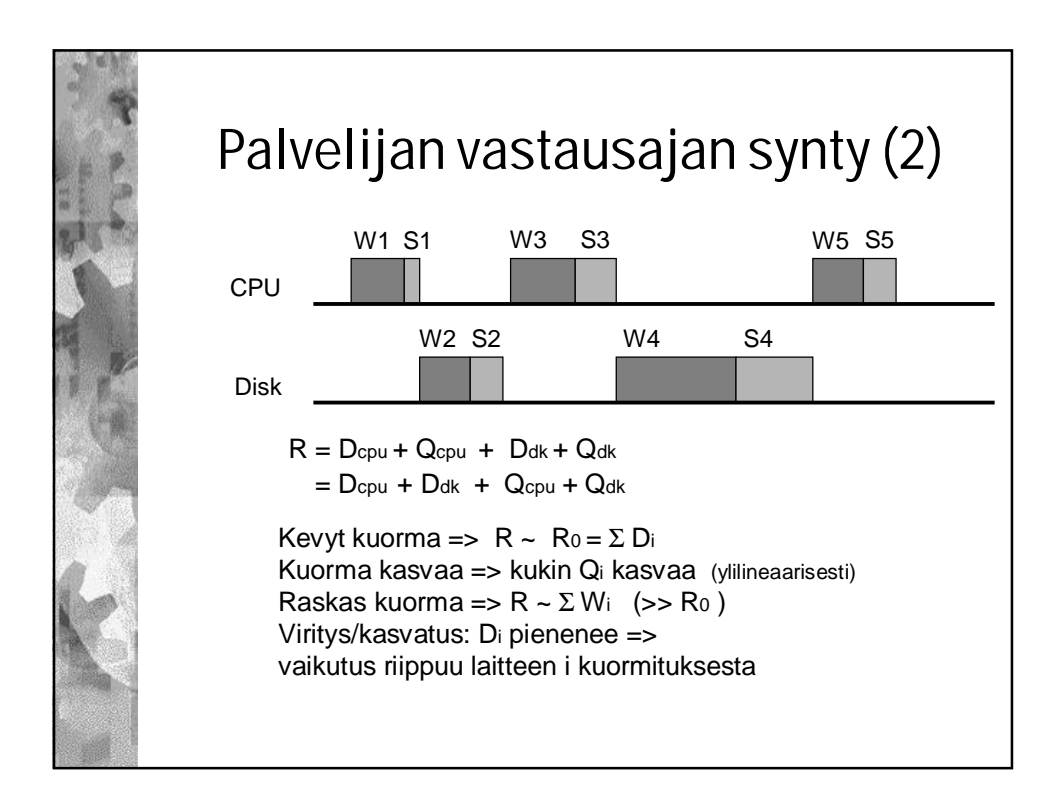

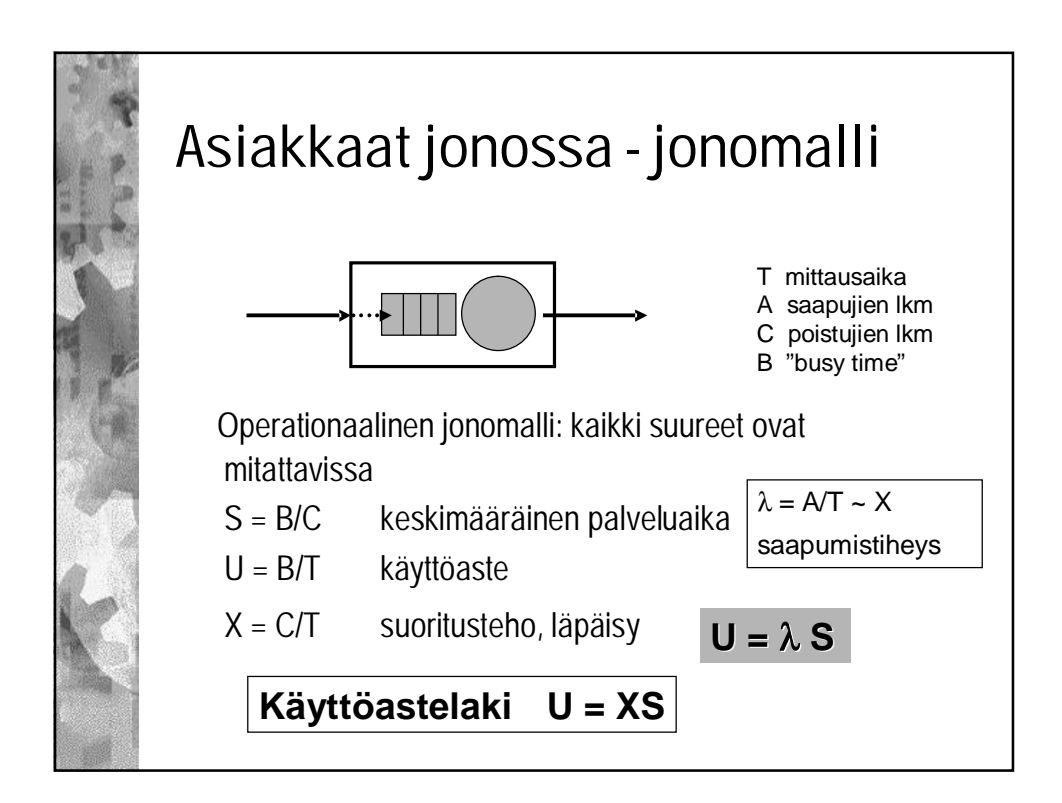

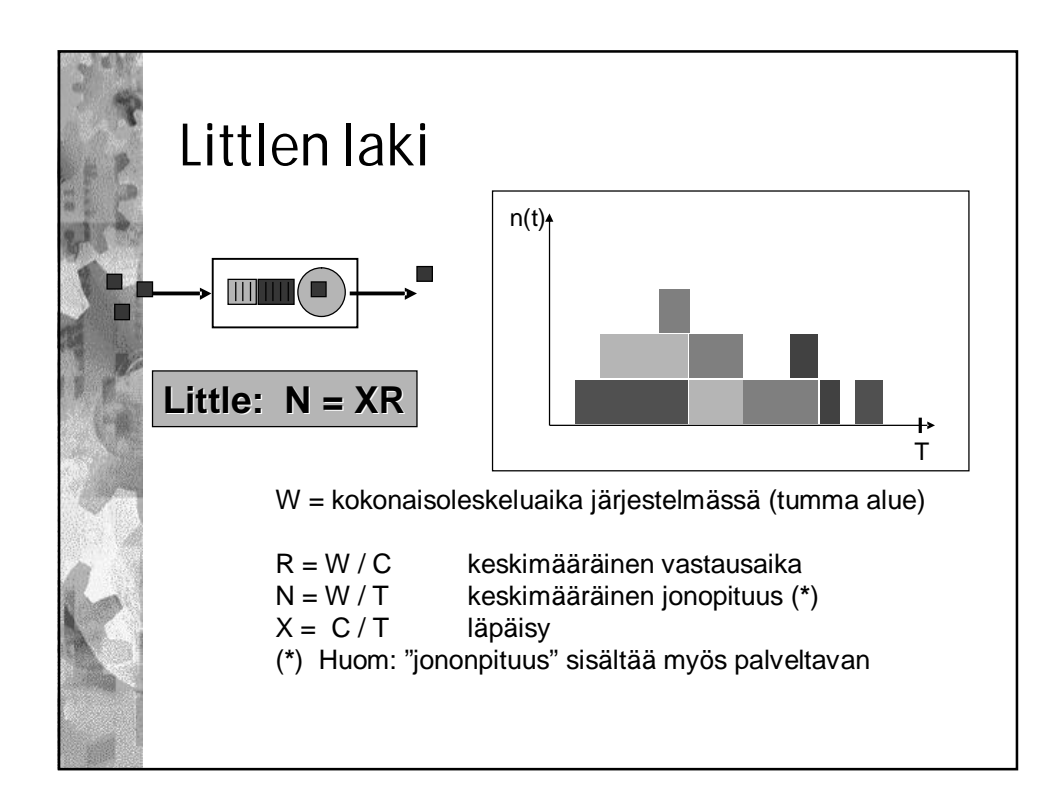

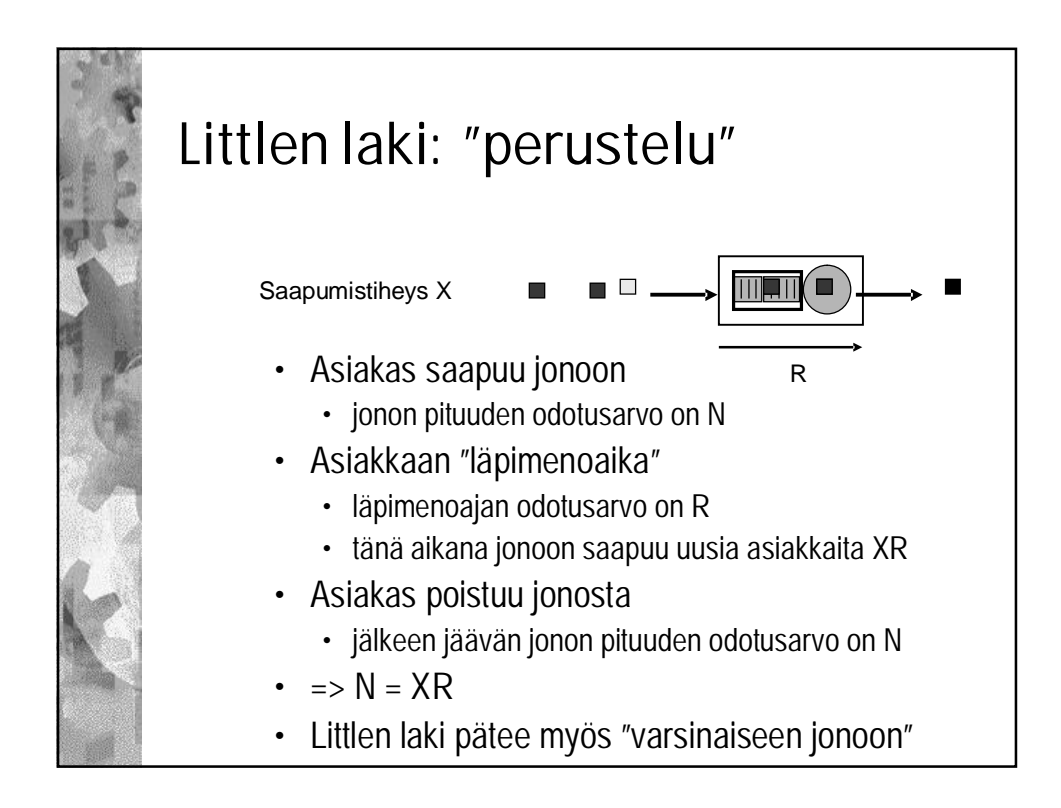

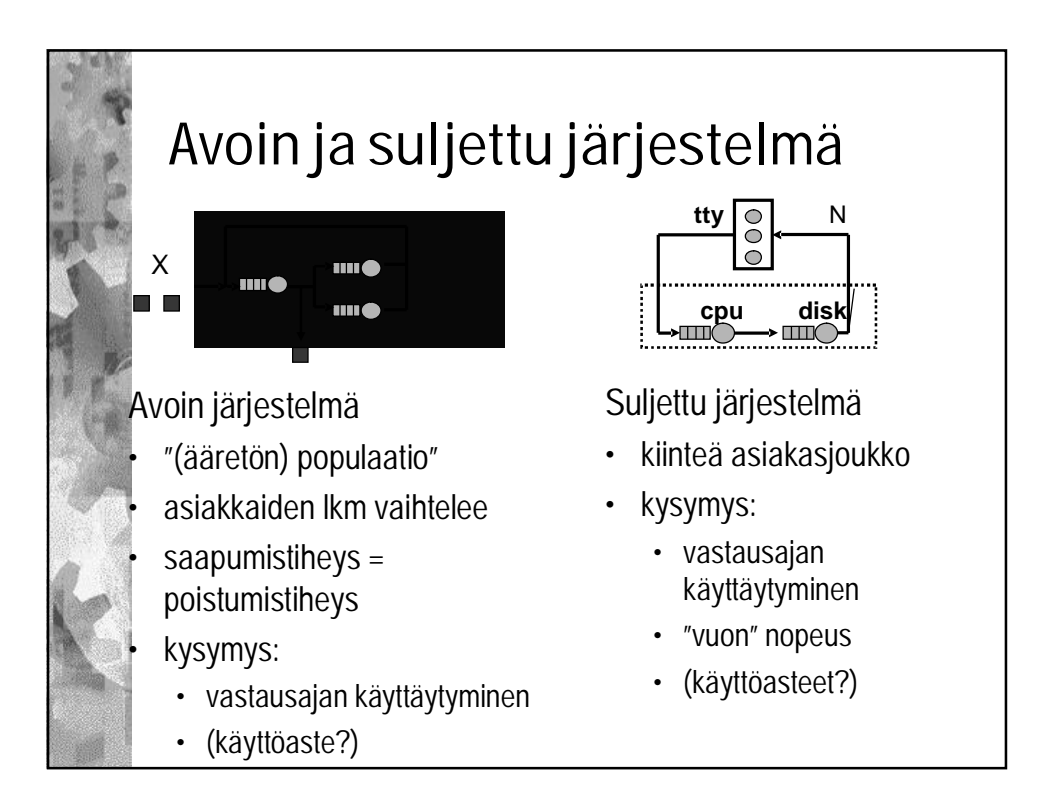

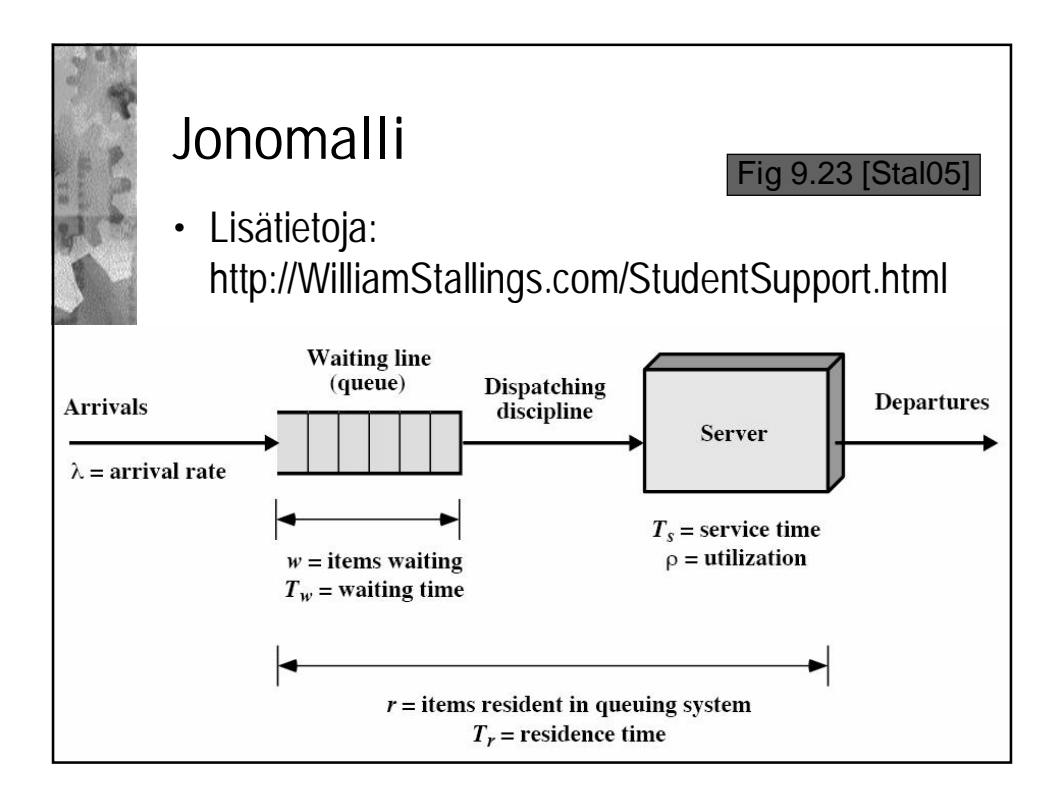

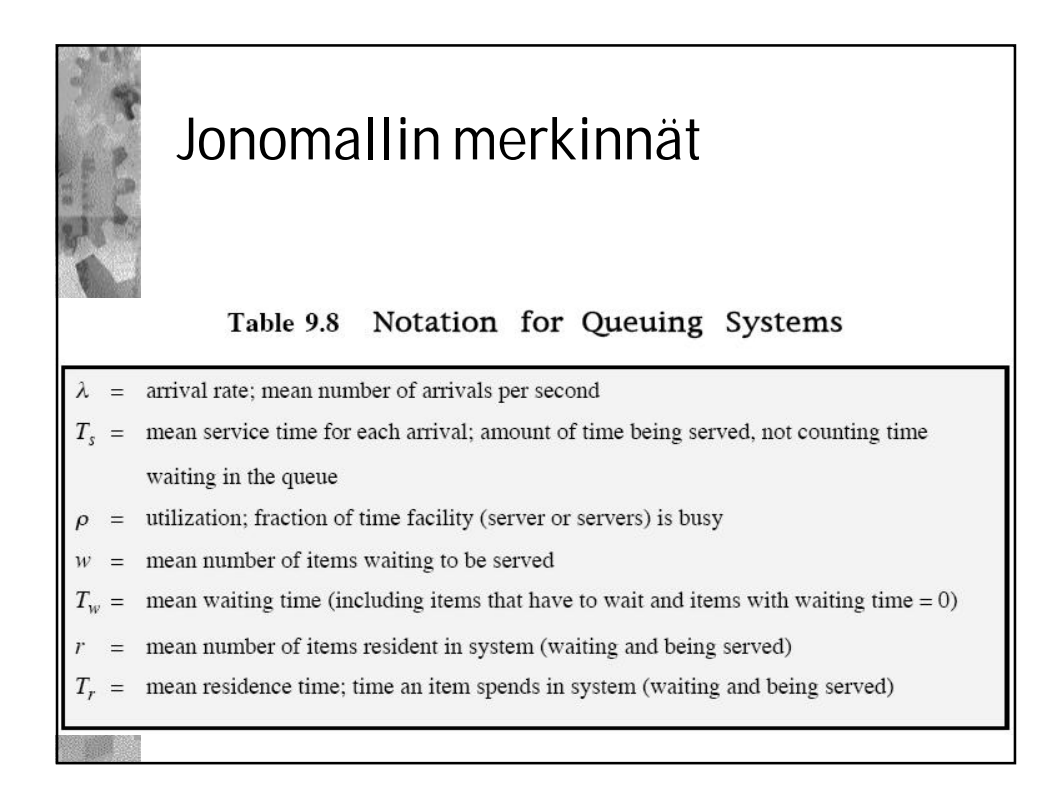

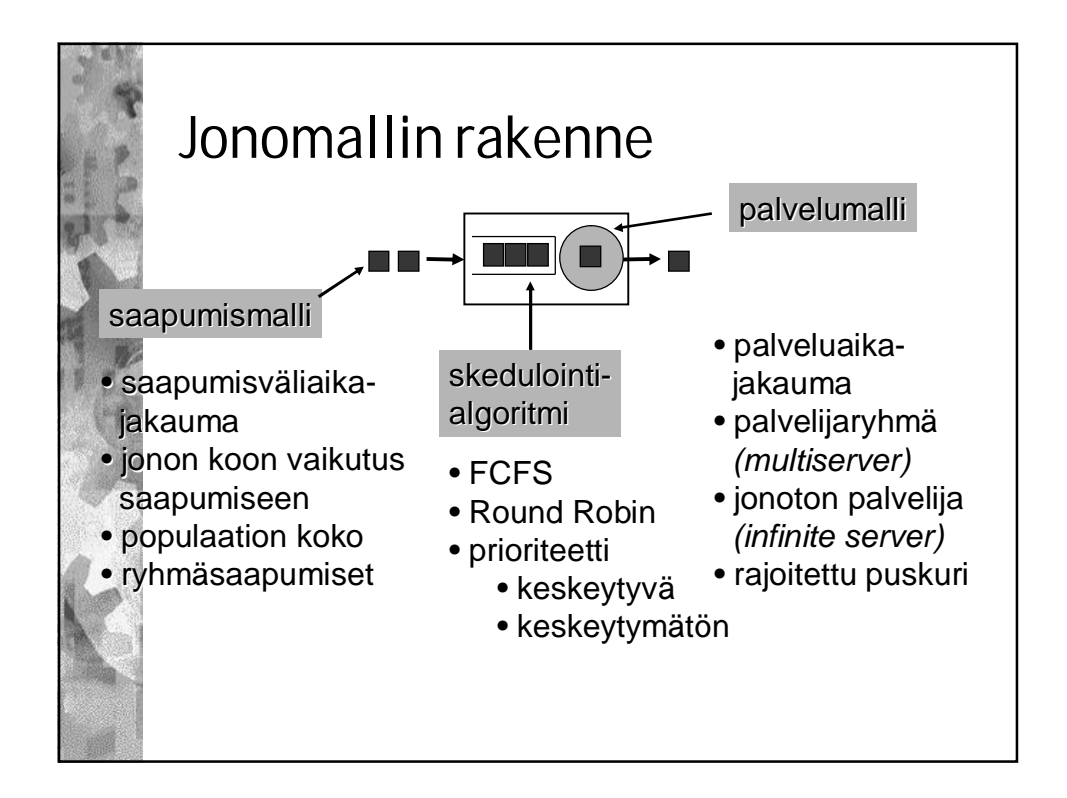

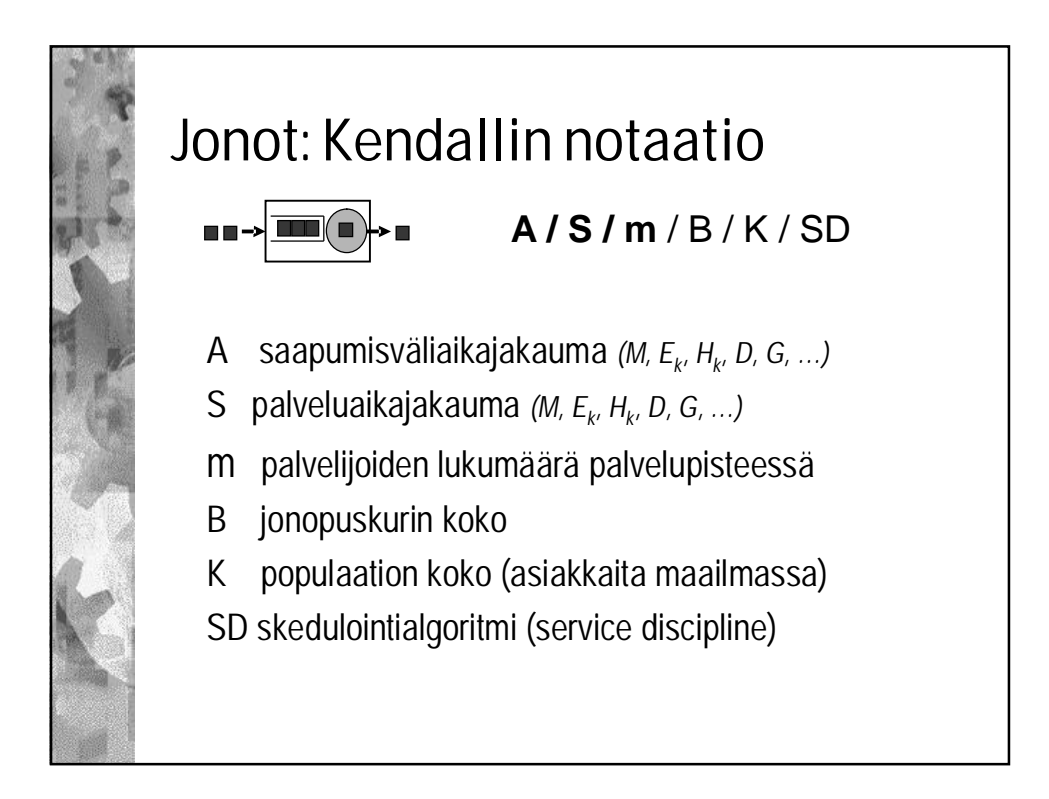

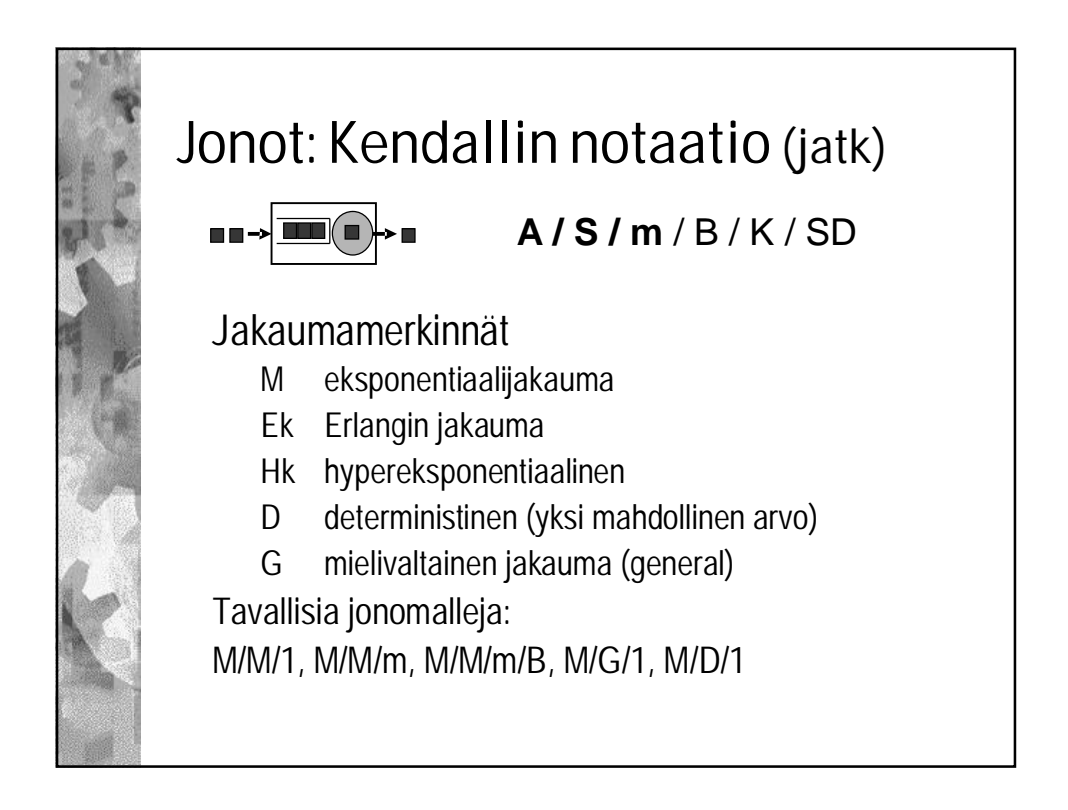

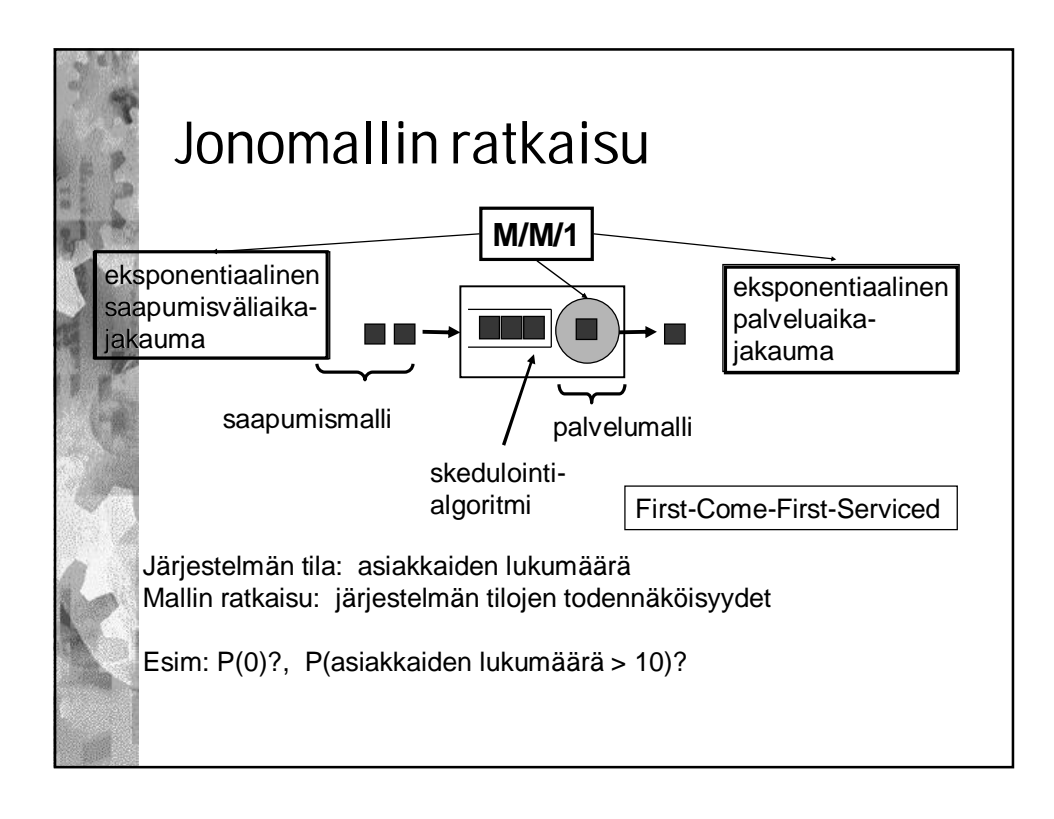

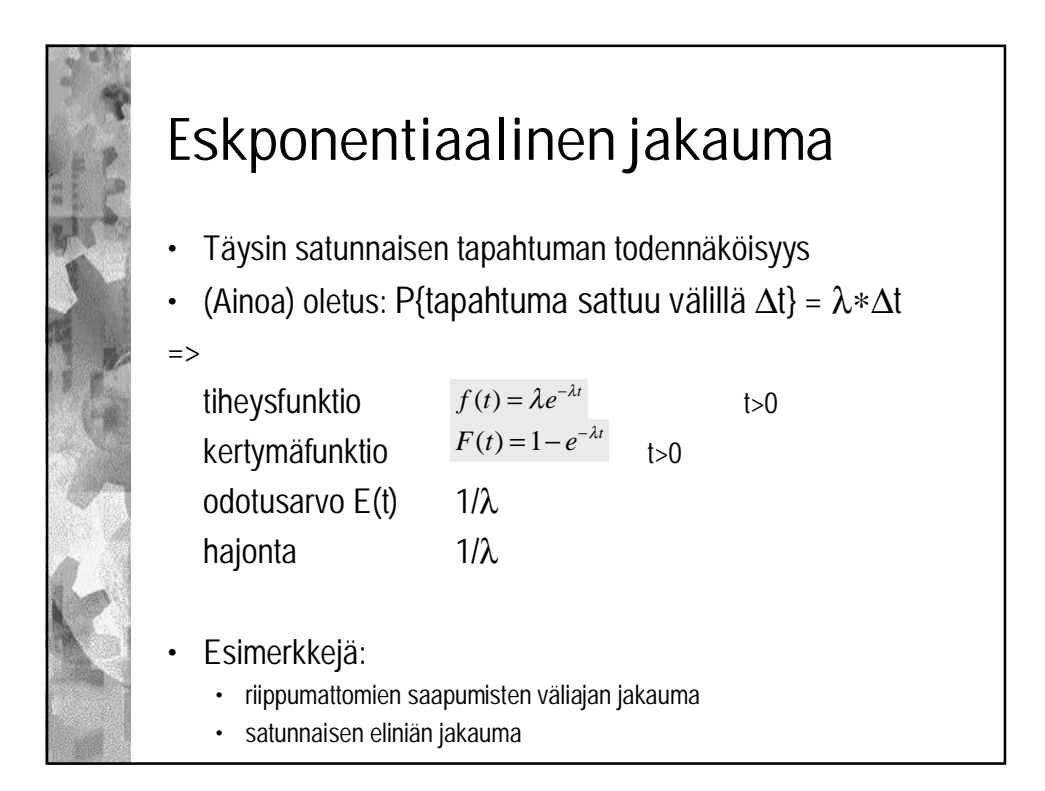

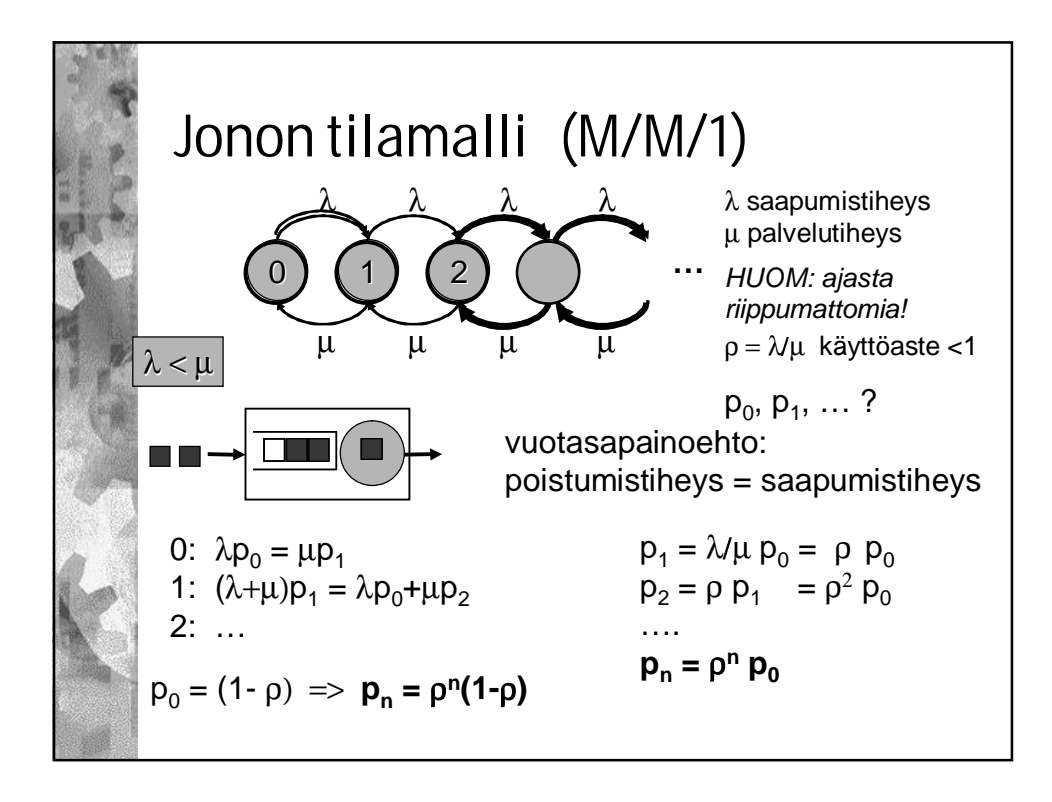

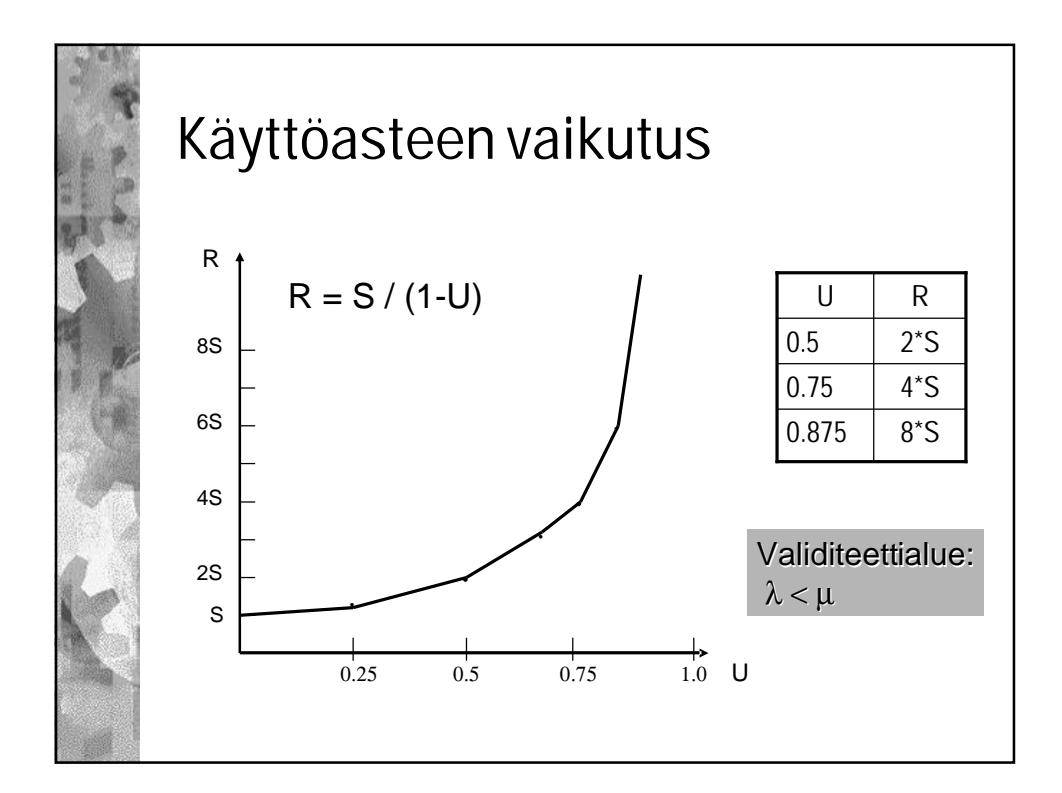

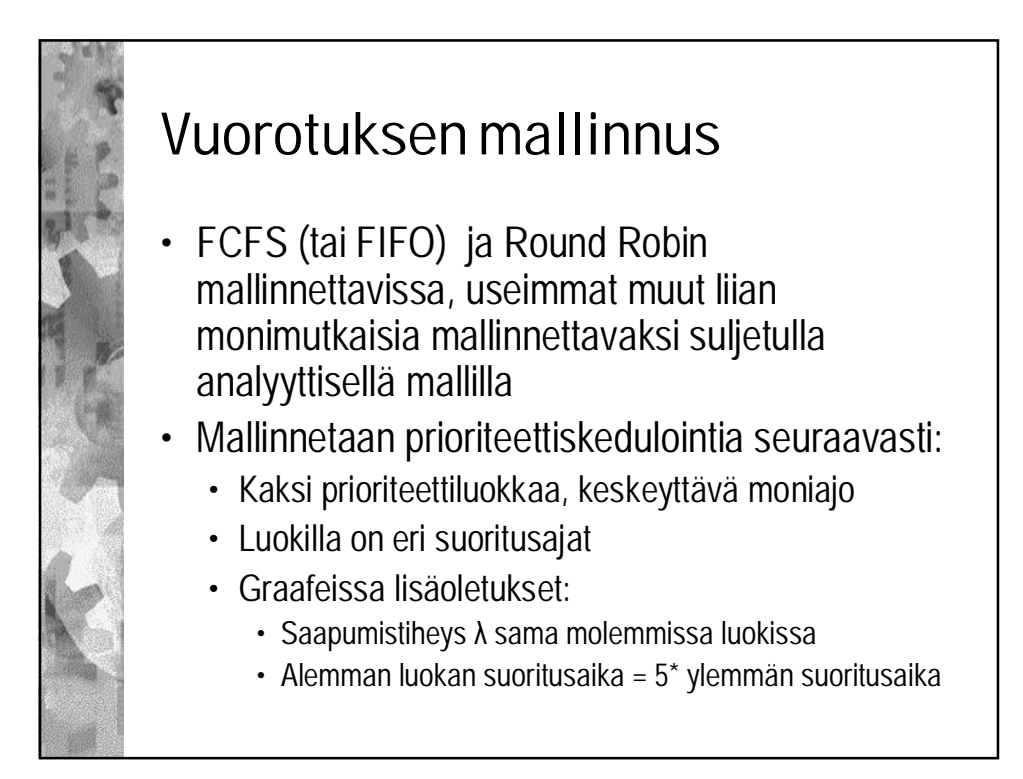

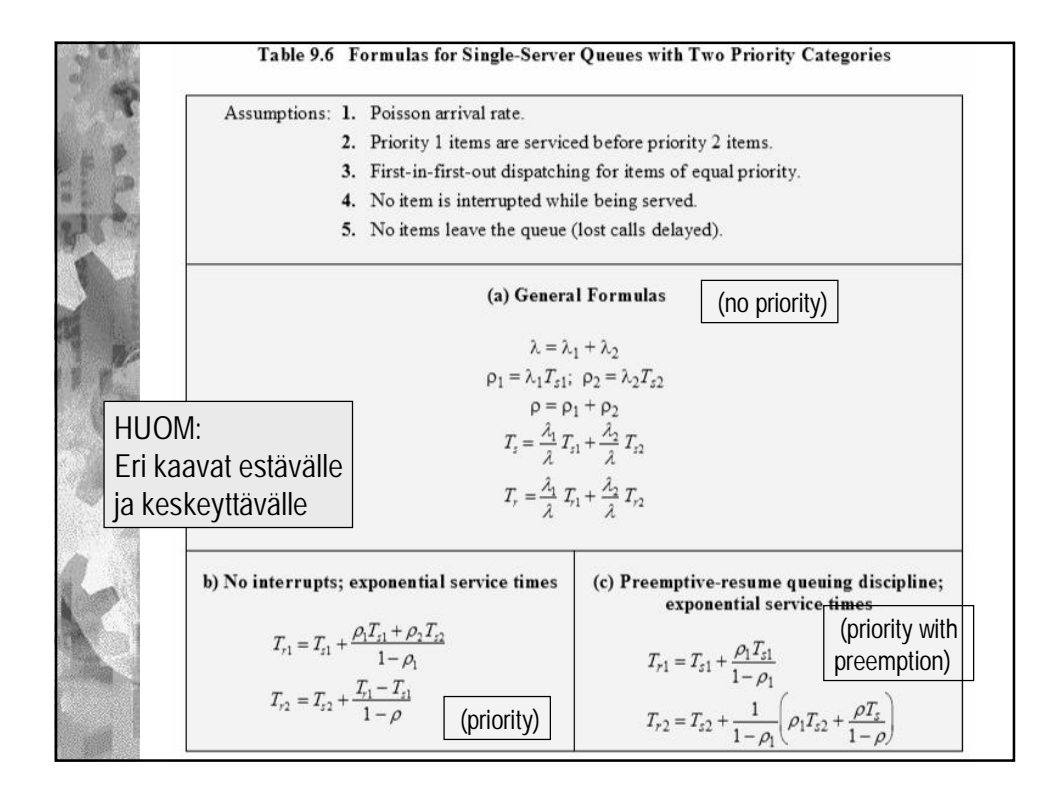

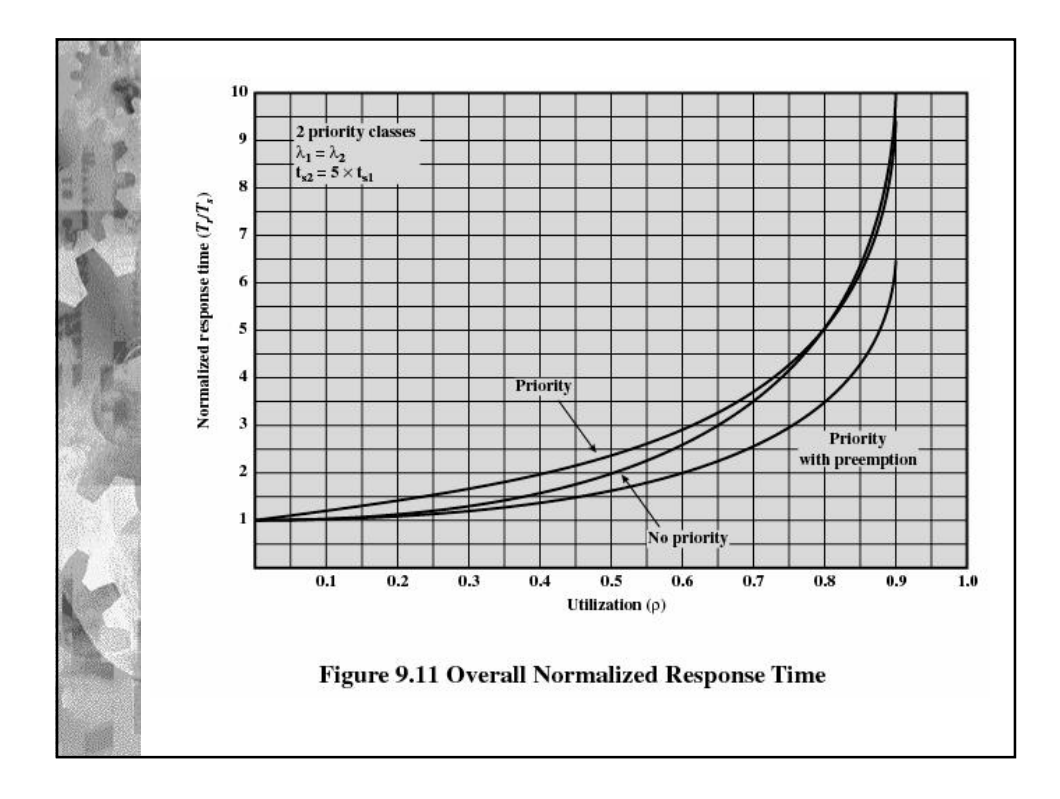

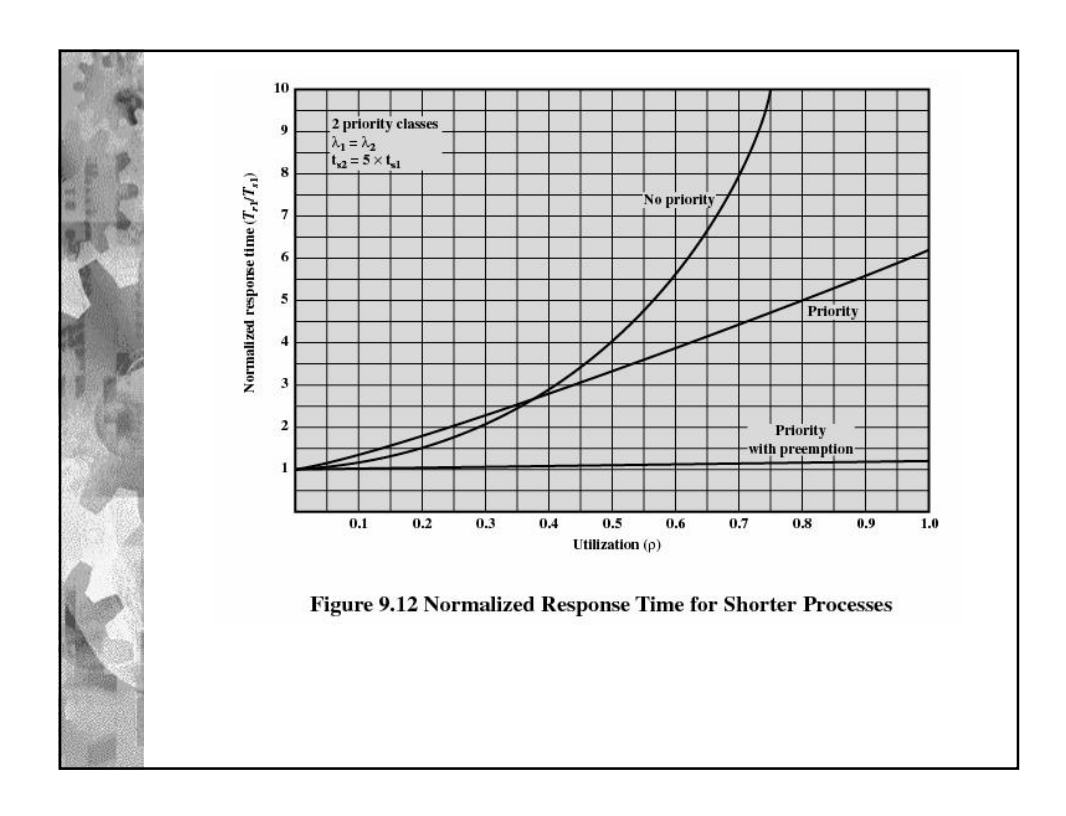

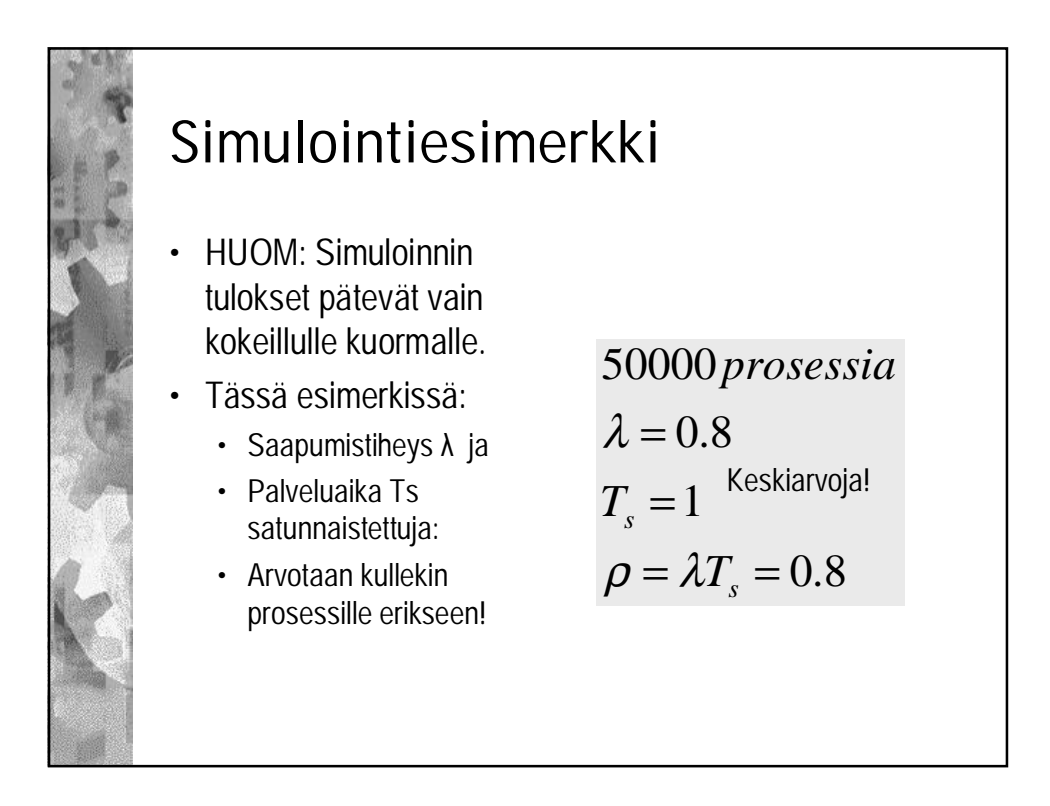

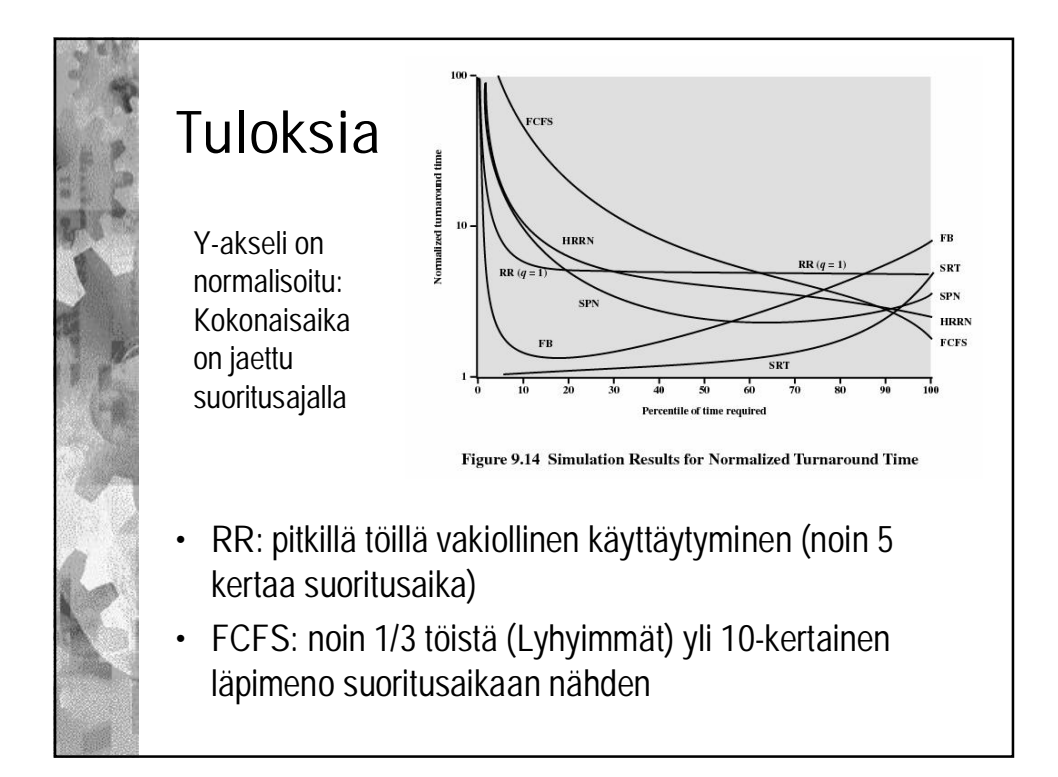

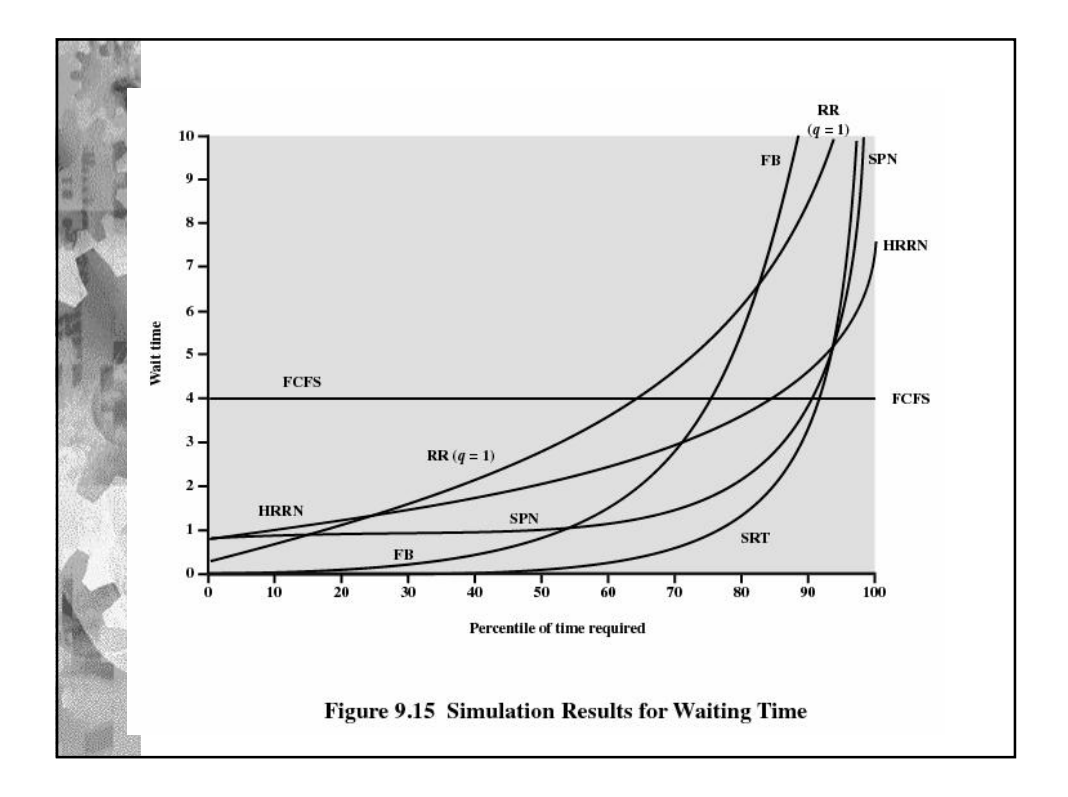

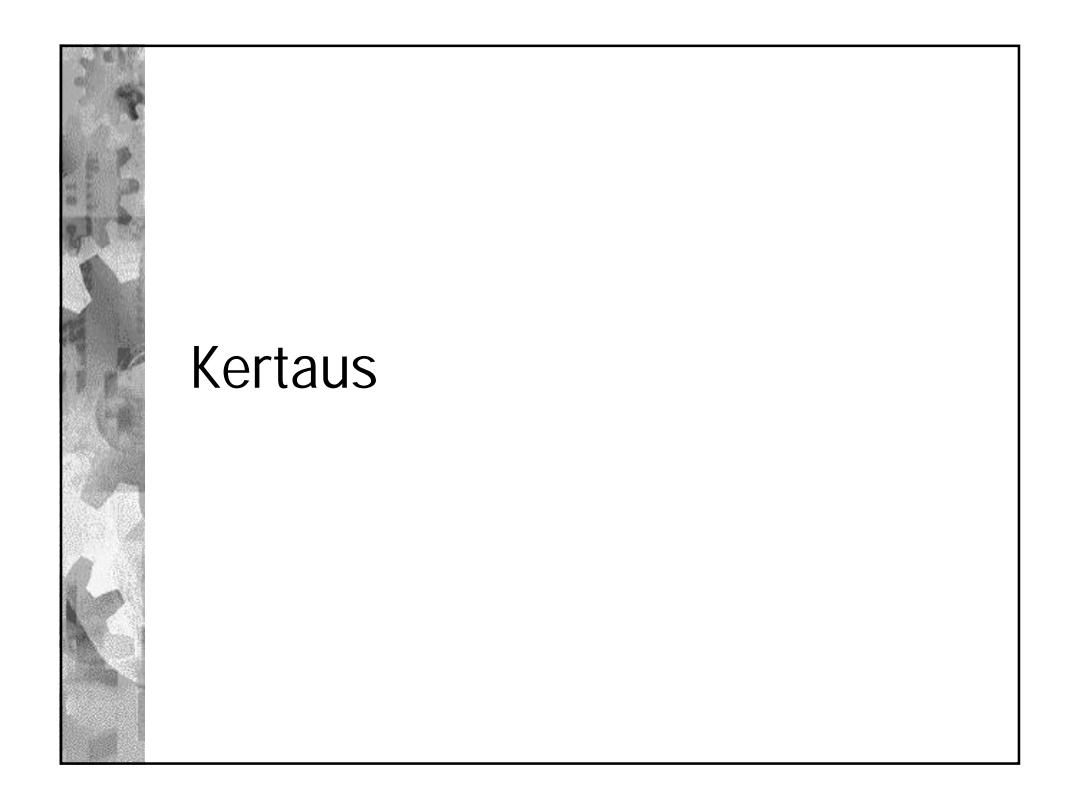

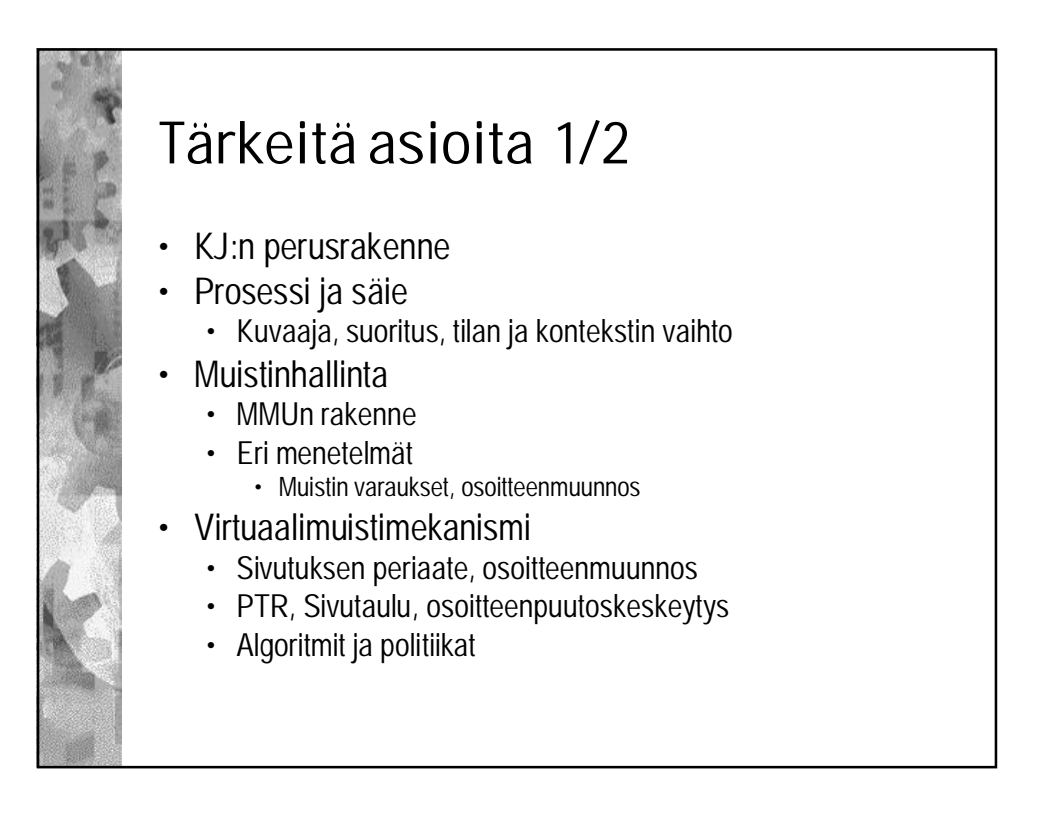

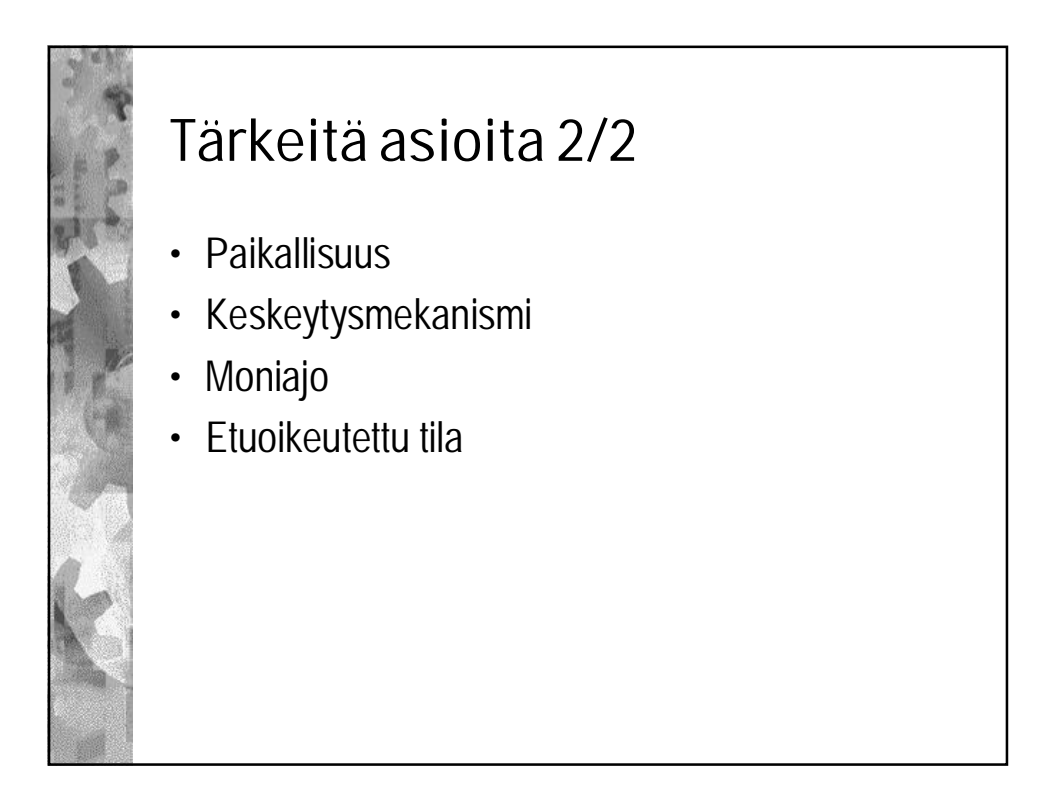

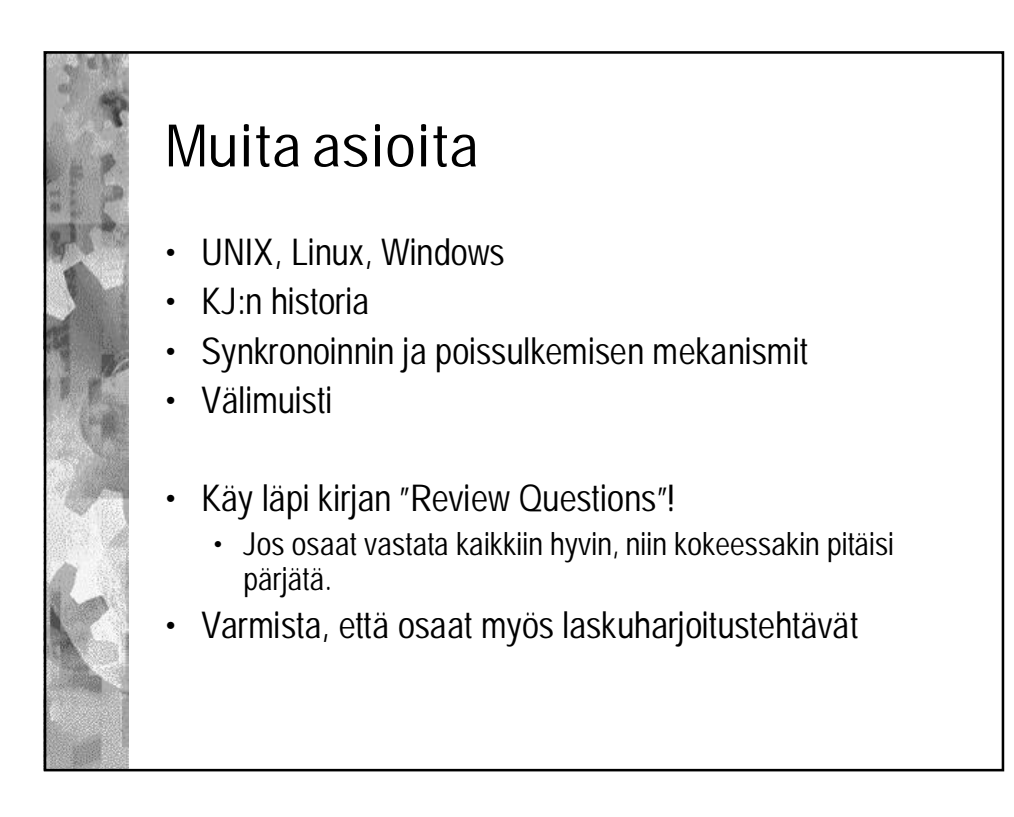

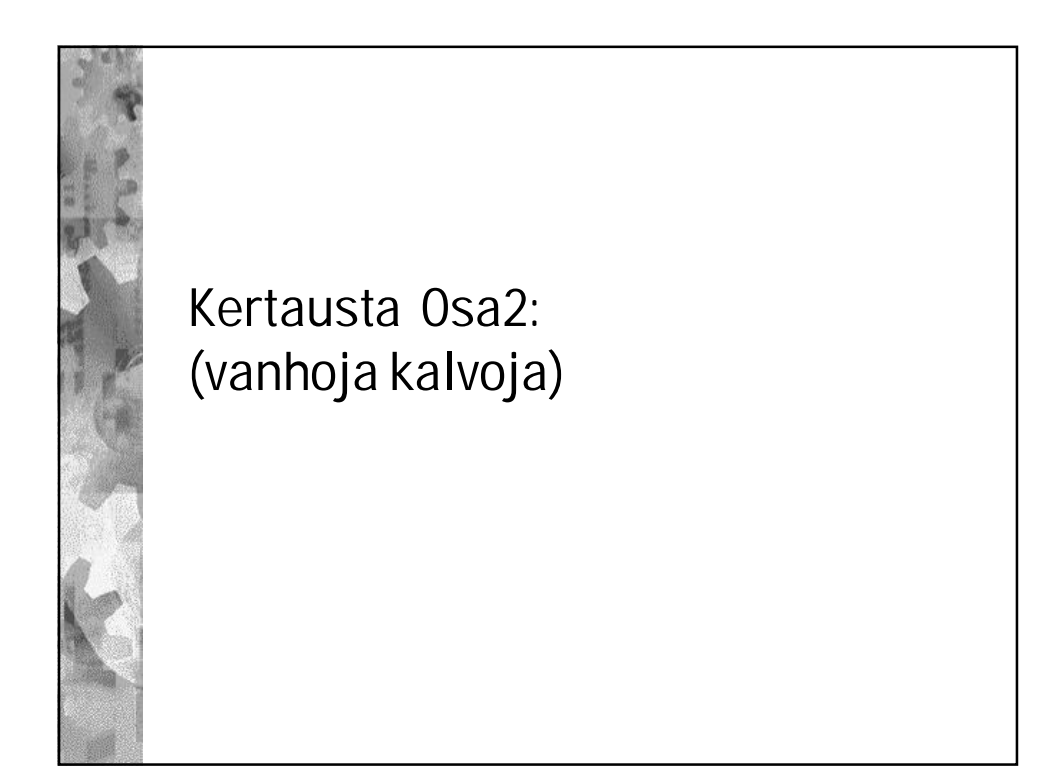

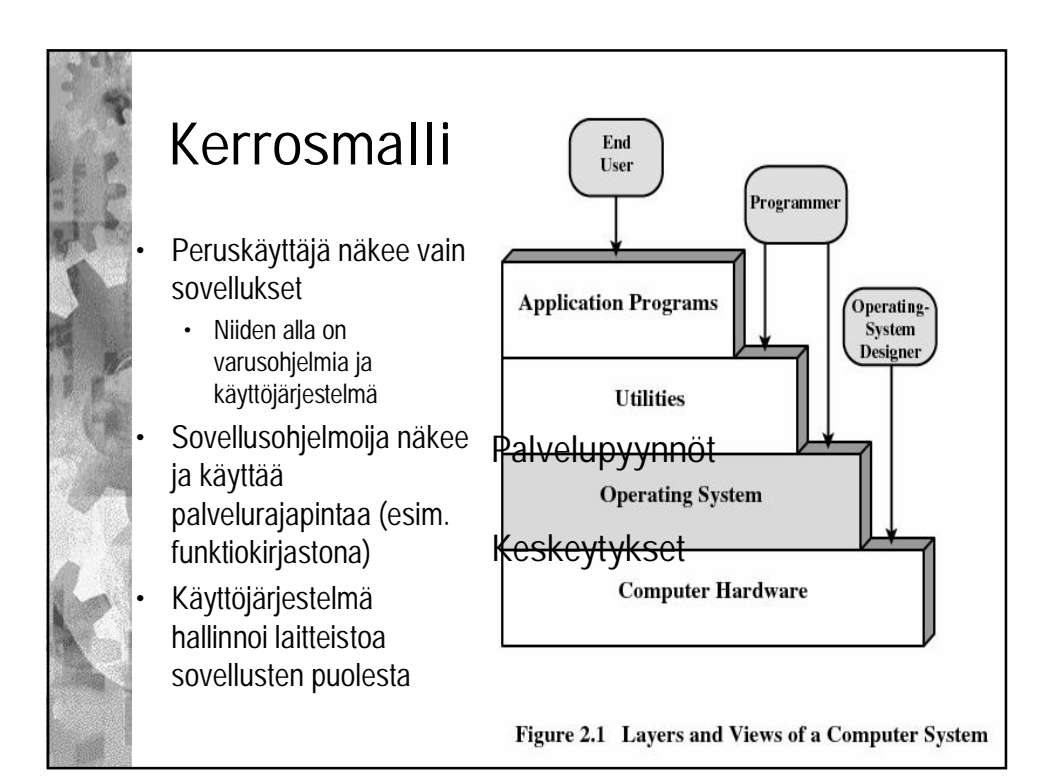

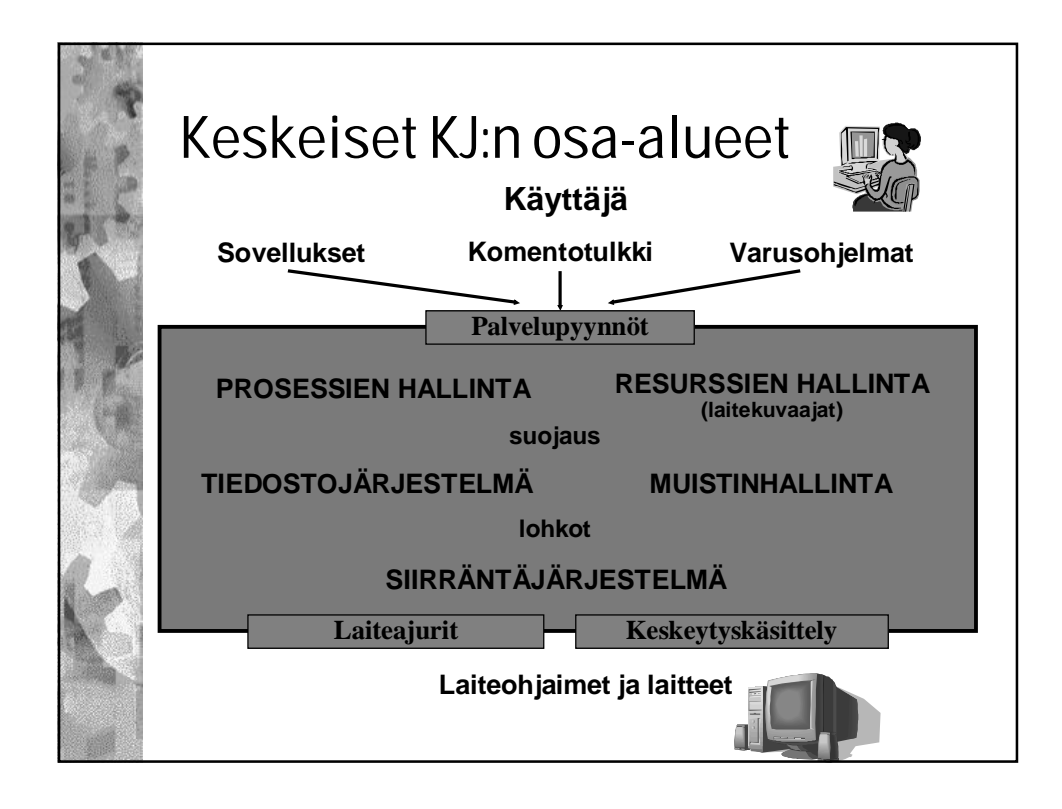

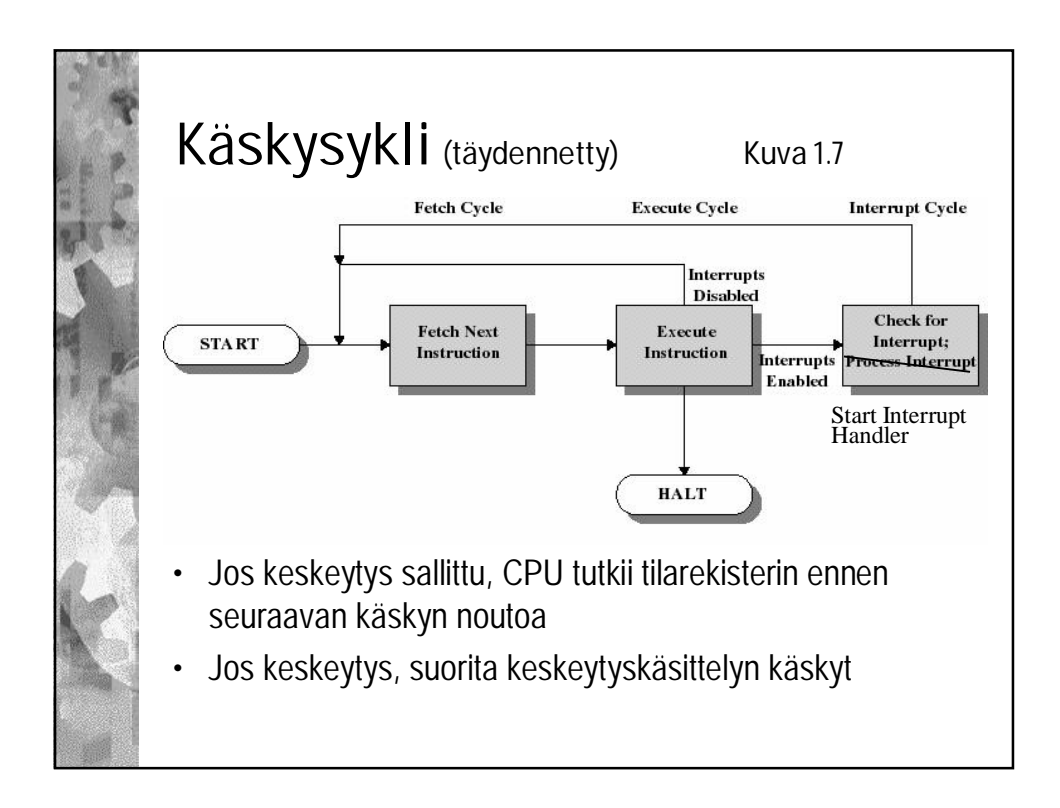

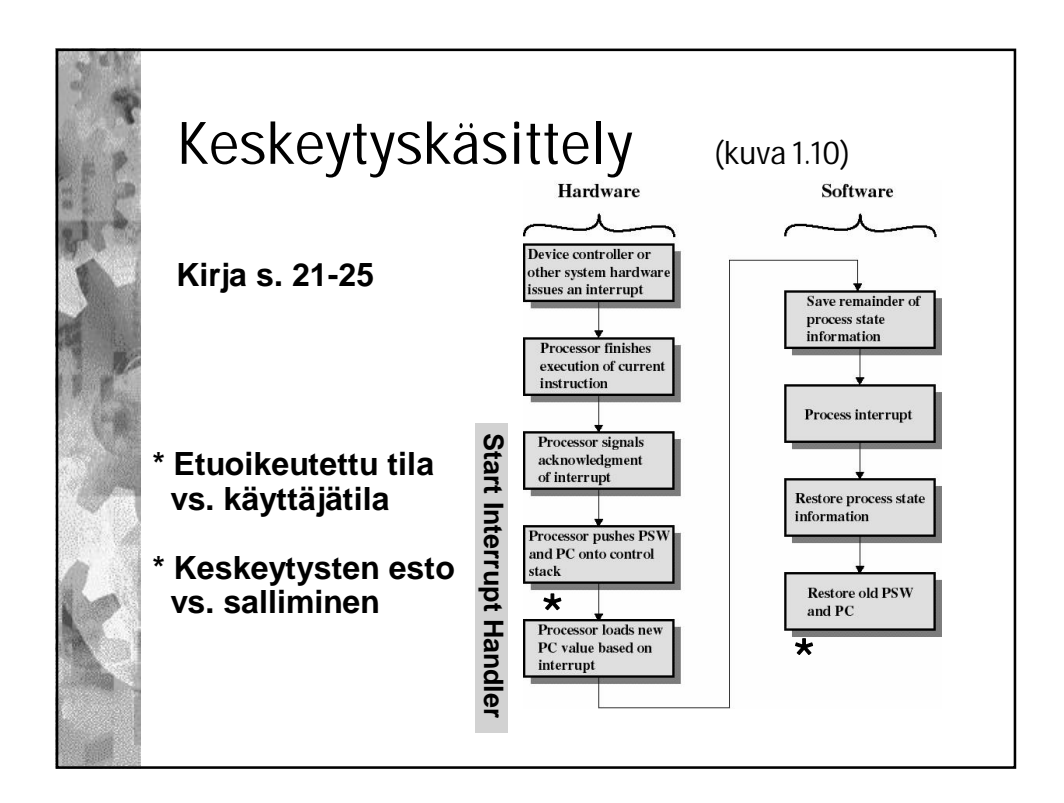

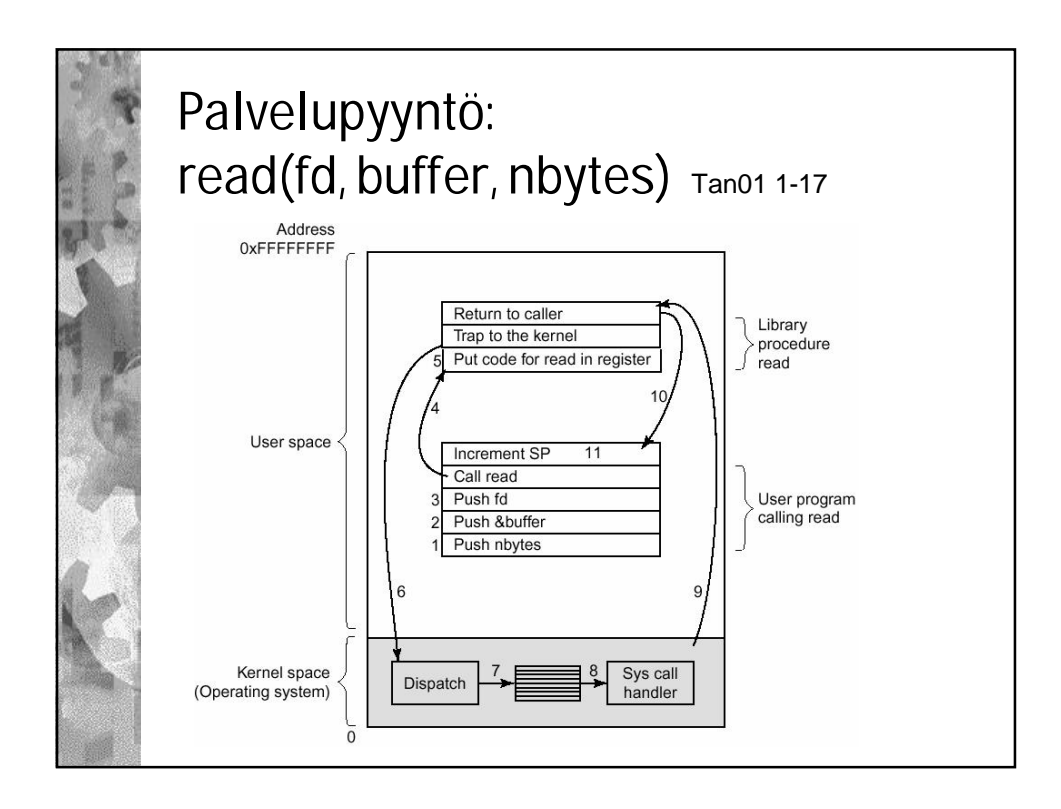

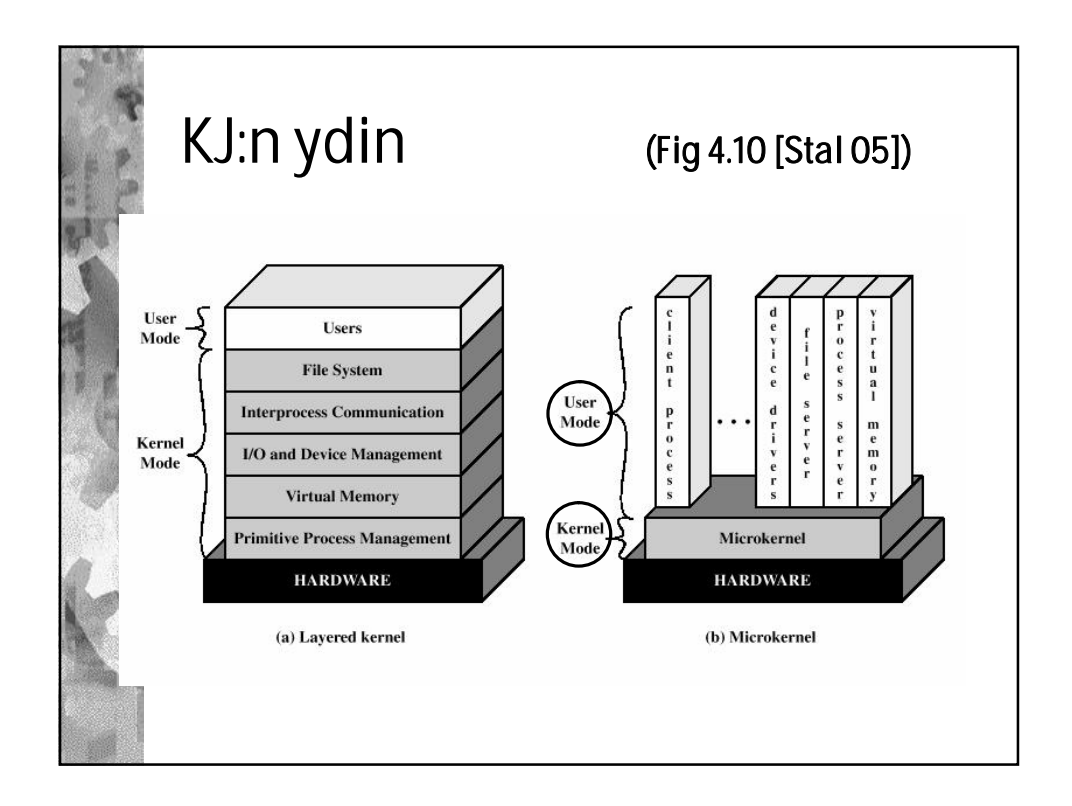

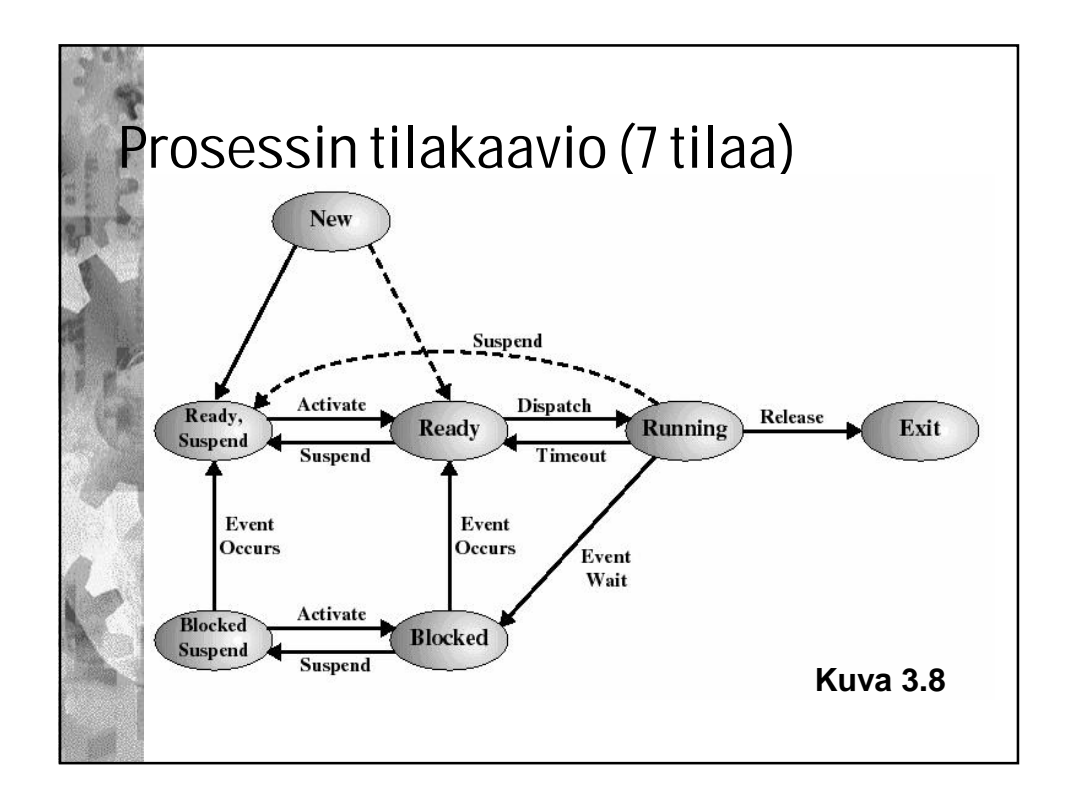

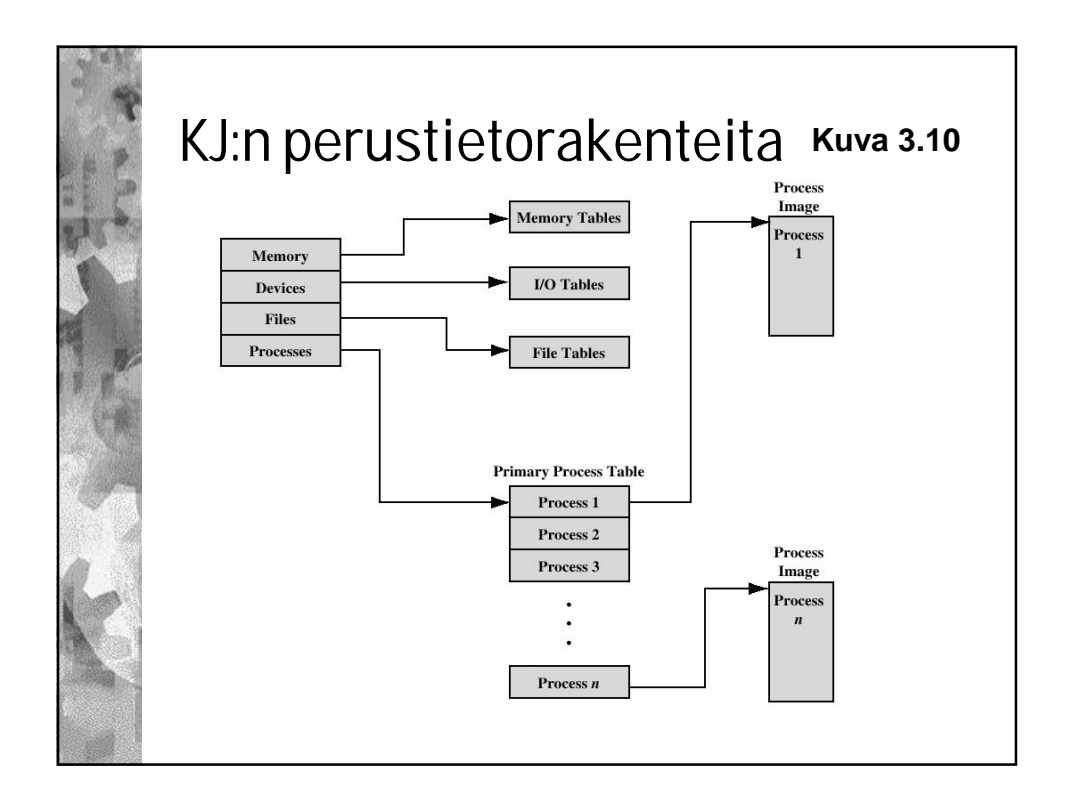

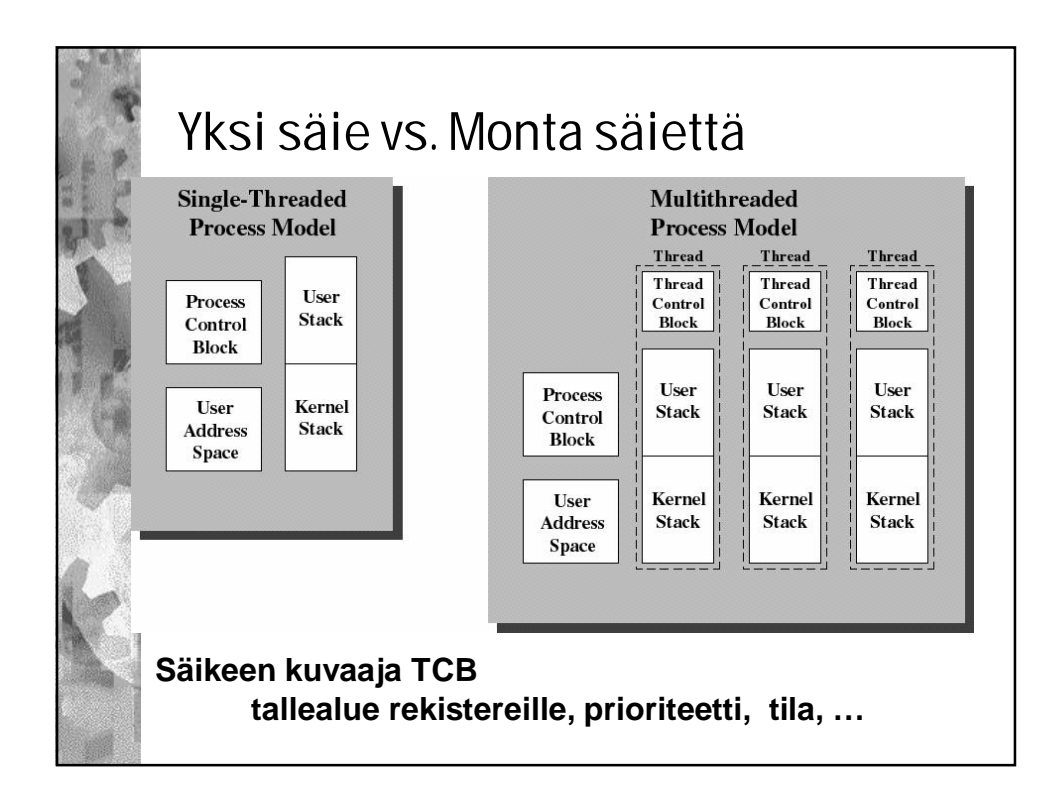

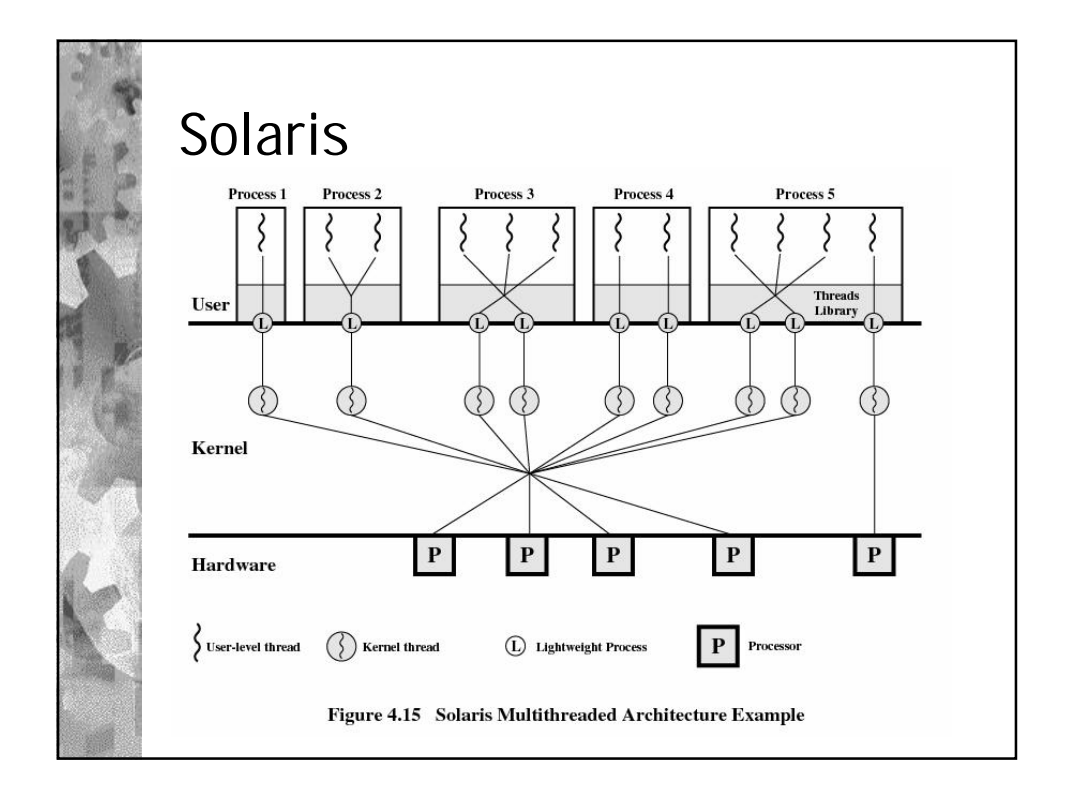

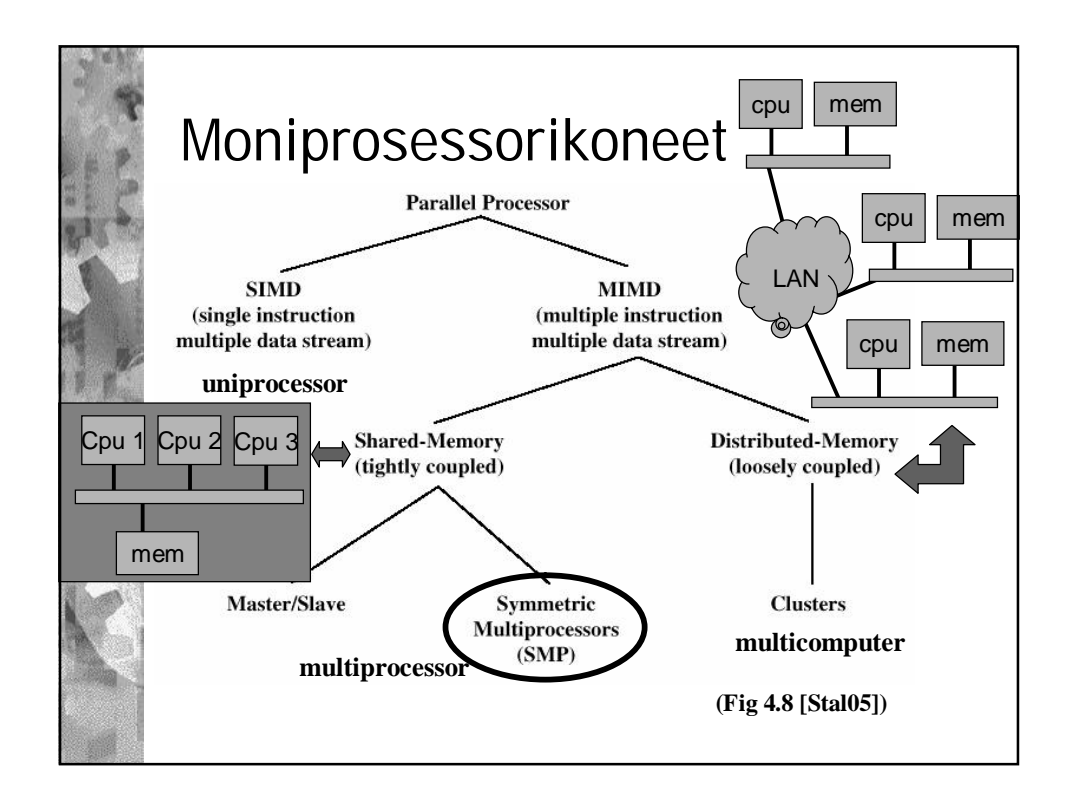

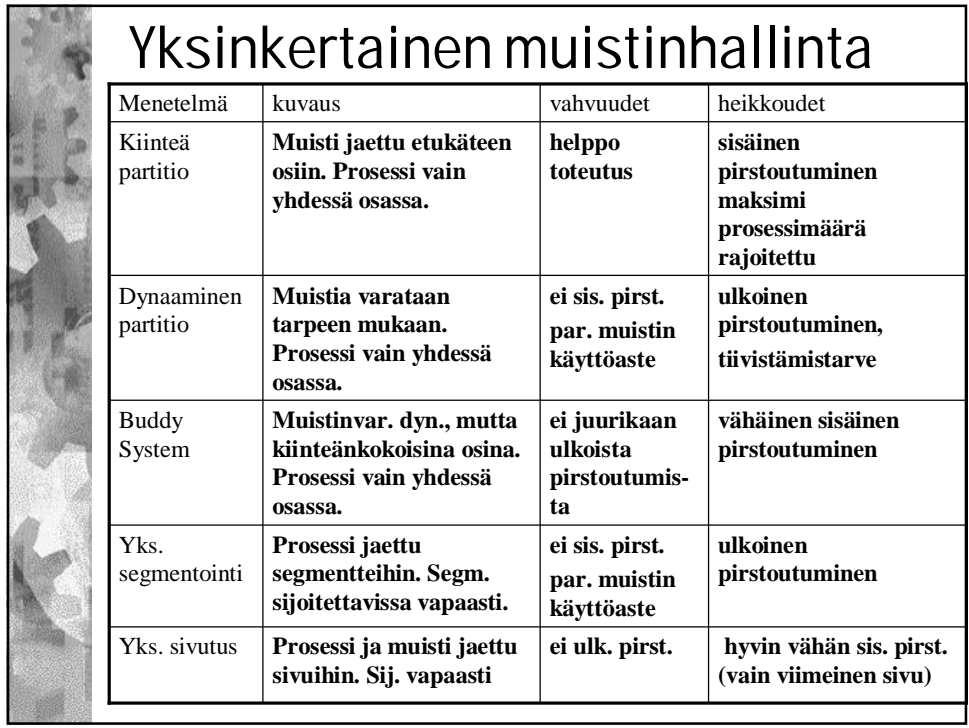

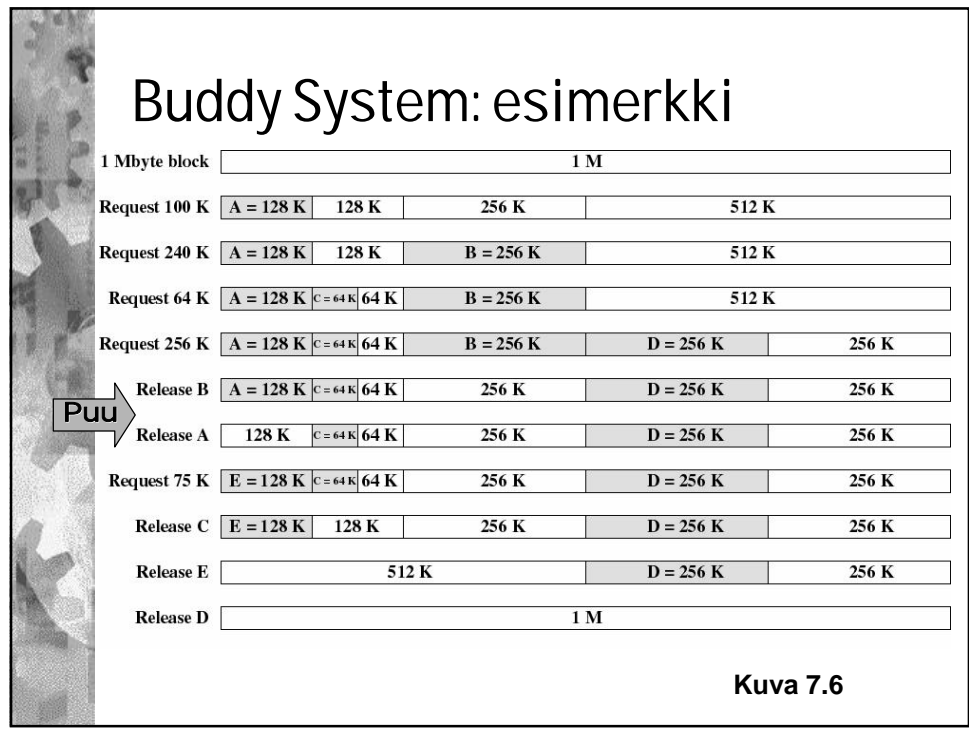

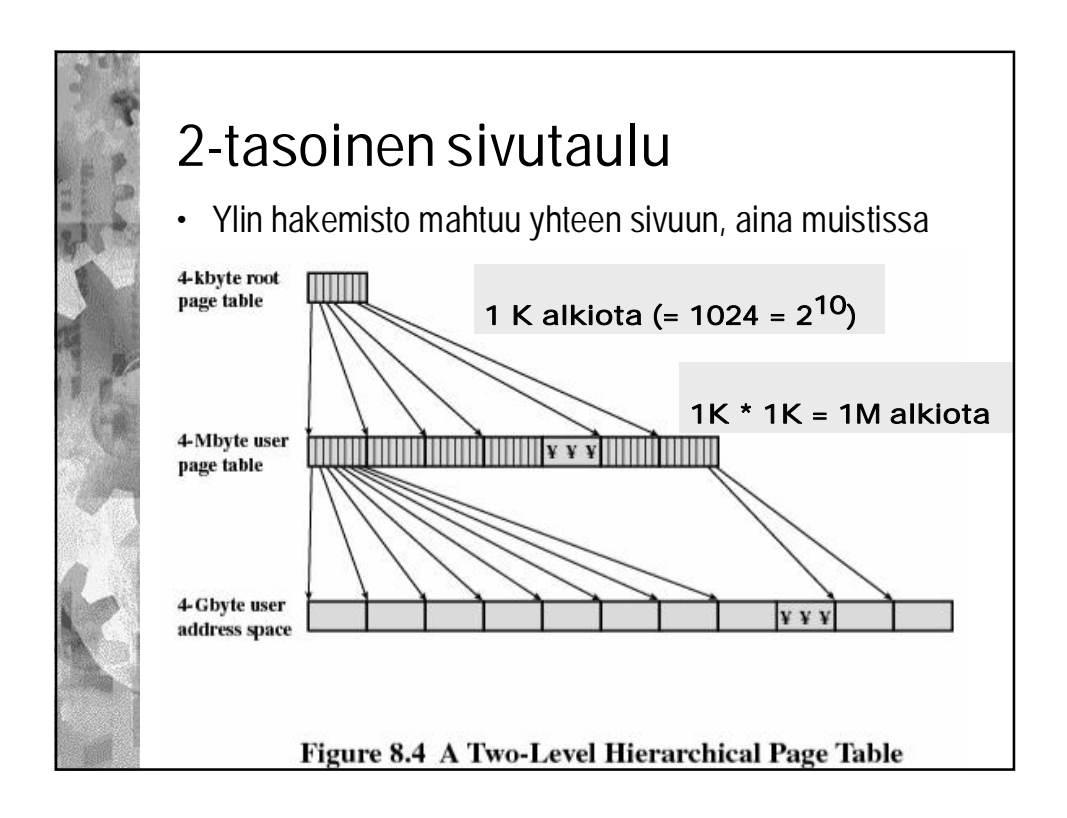

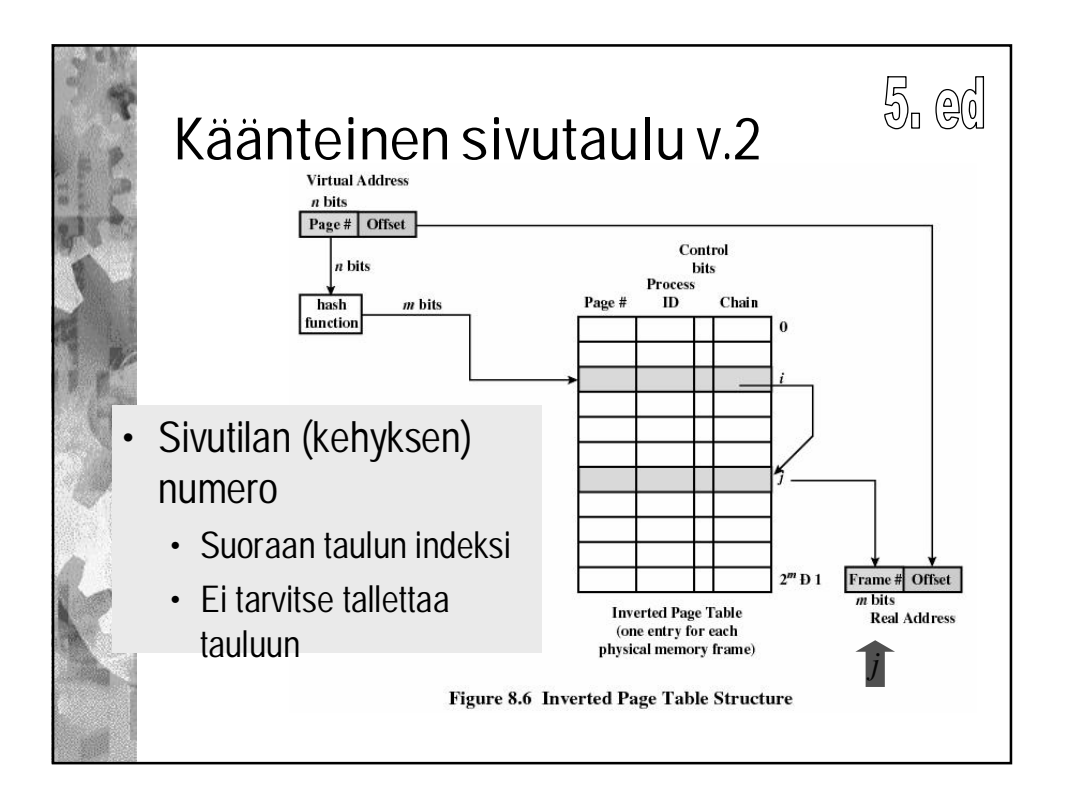

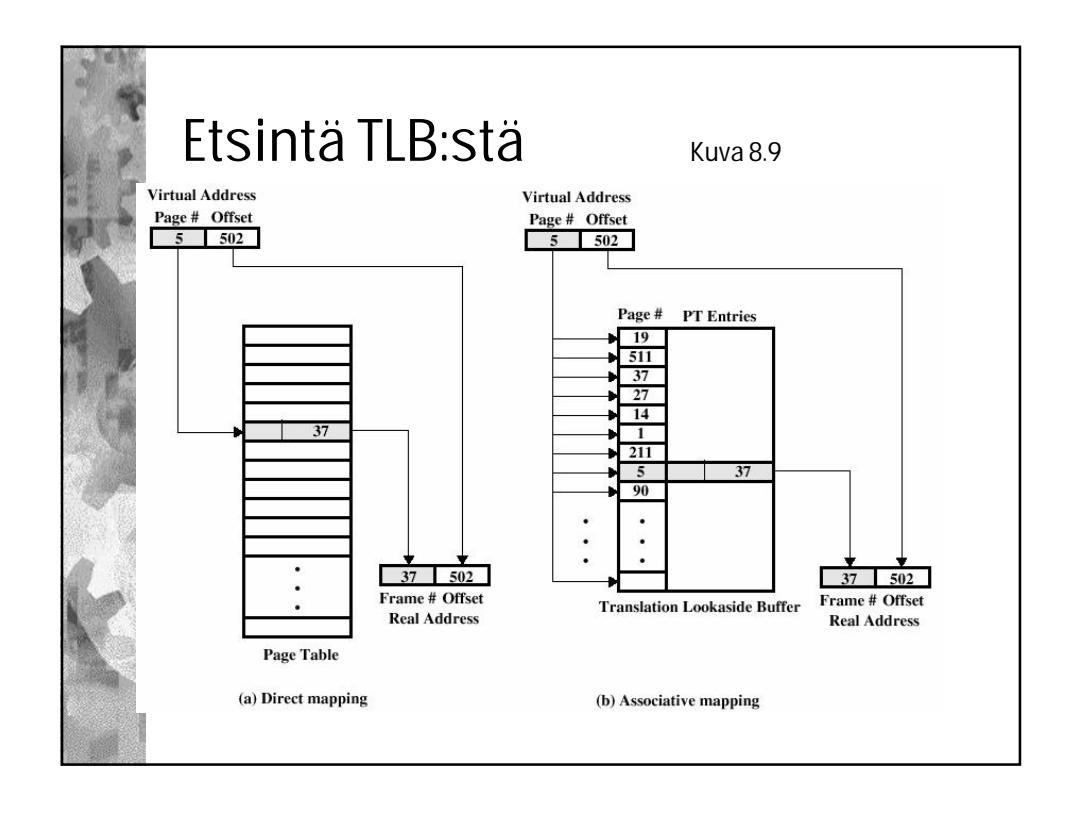

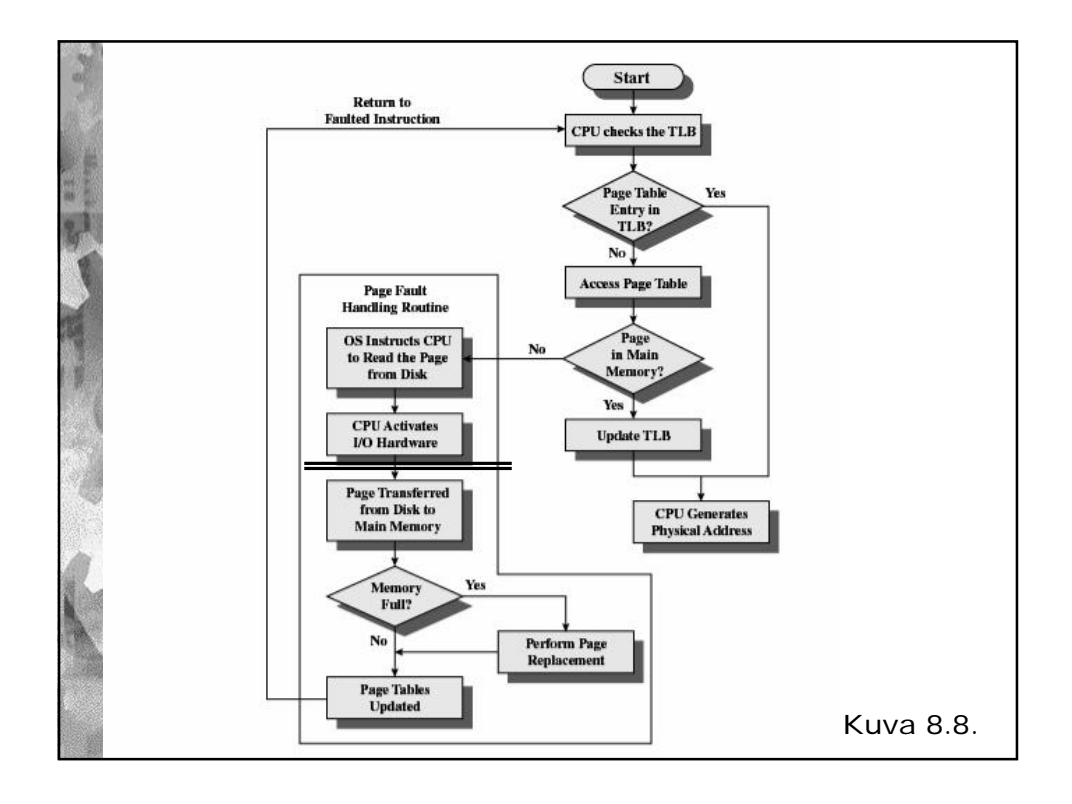

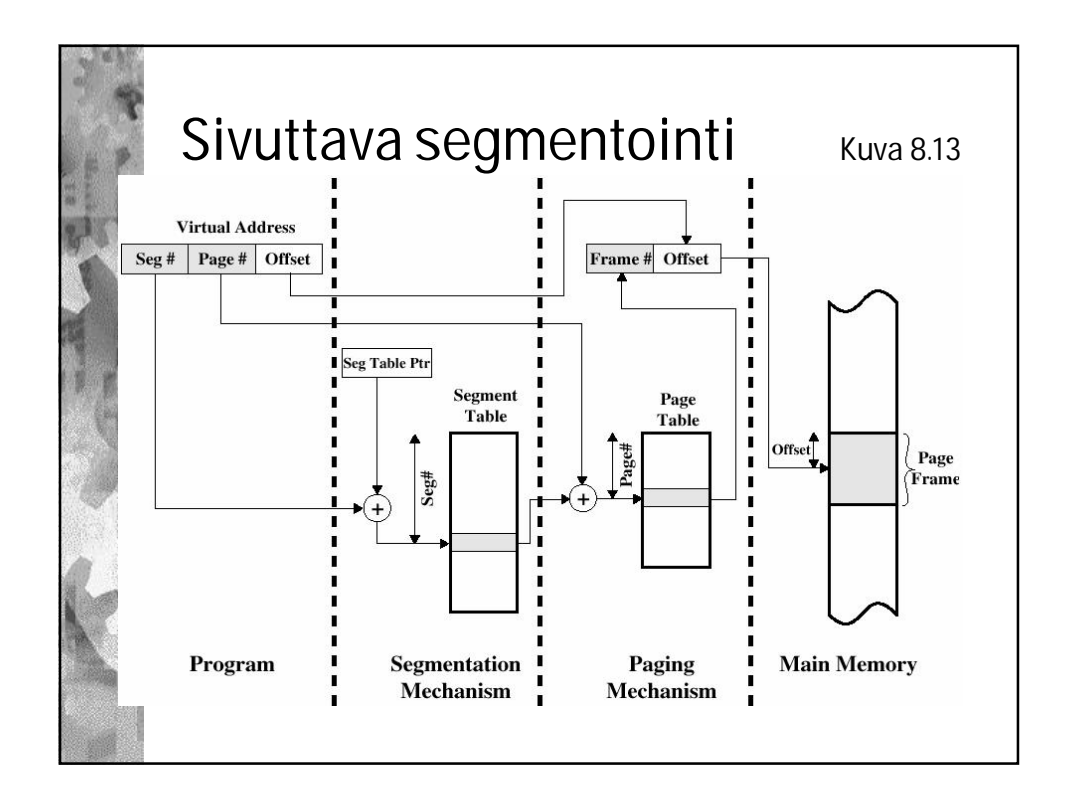

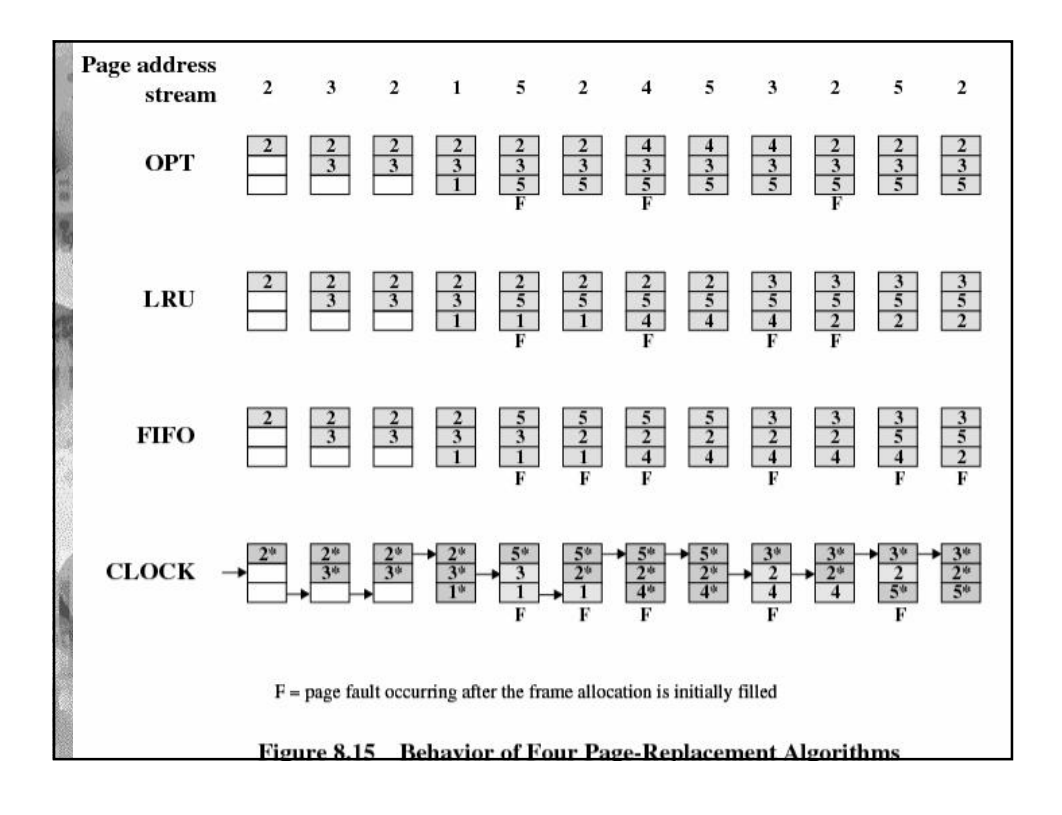

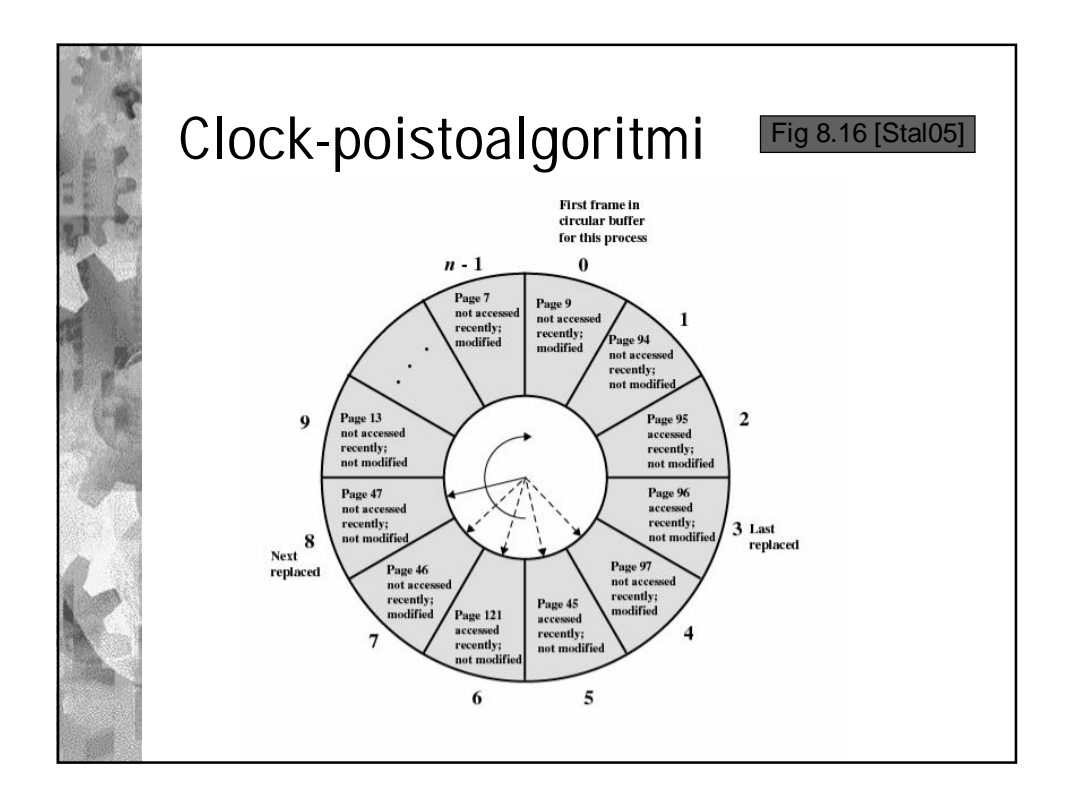

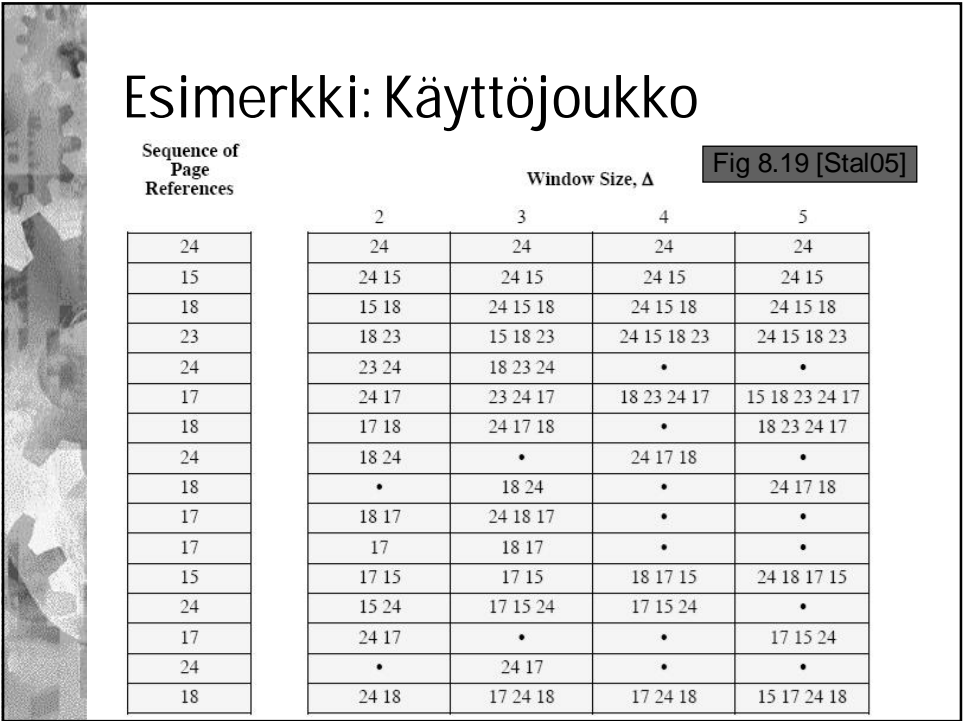